# PROYECTO DE PLANIFICACIÓN RECURSOS EMPRESARIALES – ERP

Sistema de Planeamiento – UTN

Módulo de Planeamiento y Evaluación Integral

Diccionario de Datos

Versión 1.0

Historial de Revisiones

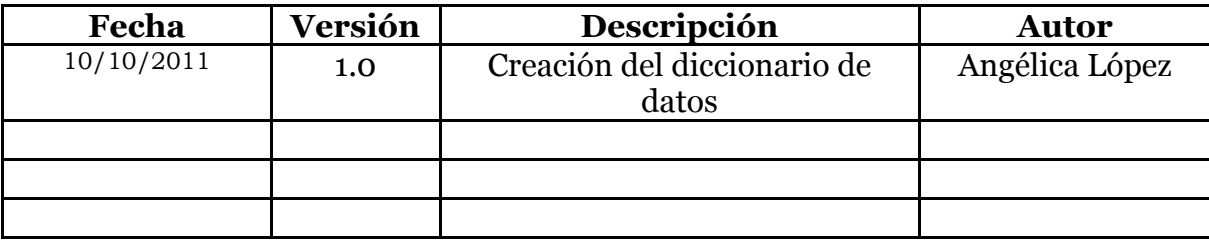

Tabla de Contenidos

- 1. [Introducción](file:///D:/TESIS%20REPOSITORIO/FICA/SISTEMAS/04%20ISC%20193%20TESIS/doc/DICCIONARIO_DATOS_PEDI.html%23_Toc313560542)6
- 2. [Tablas](file:///D:/TESIS%20REPOSITORIO/FICA/SISTEMAS/04%20ISC%20193%20TESIS/doc/DICCIONARIO_DATOS_PEDI.html%23_Toc313560543)6
- 2.1 [Nombre de la Tabla: INS\\_TAB\\_REGIONES](file:///D:/TESIS%20REPOSITORIO/FICA/SISTEMAS/04%20ISC%20193%20TESIS/doc/DICCIONARIO_DATOS_PEDI.html%23_Toc313560546)6
- 2.2 [Nombre de la Tabla: PEI\\_TAB\\_ACTIVIDADES](file:///D:/TESIS%20REPOSITORIO/FICA/SISTEMAS/04%20ISC%20193%20TESIS/doc/DICCIONARIO_DATOS_PEDI.html%23_Toc313560547)6
- 2.3 [Nombre de la Tabla: PEI\\_TAB\\_ACTIVIDADES\\_ITEMS](file:///D:/TESIS%20REPOSITORIO/FICA/SISTEMAS/04%20ISC%20193%20TESIS/doc/DICCIONARIO_DATOS_PEDI.html%23_Toc313560548)7
- 2.4 [Nombre de la Tabla: PEI\\_TAB\\_AGENDAS\\_CAMBIO](file:///D:/TESIS%20REPOSITORIO/FICA/SISTEMAS/04%20ISC%20193%20TESIS/doc/DICCIONARIO_DATOS_PEDI.html%23_Toc313560549)9
- 2.5 [Nombre de la Tabla: PEI\\_TAB\\_AVANCE\\_CUMPLIMIENTO](file:///D:/TESIS%20REPOSITORIO/FICA/SISTEMAS/04%20ISC%20193%20TESIS/doc/DICCIONARIO_DATOS_PEDI.html%23_Toc313560550)10
- 2.6 [Nombre de la Tabla: PEI\\_TAB\\_CALENDARIO\\_CENTROCOS](file:///D:/TESIS%20REPOSITORIO/FICA/SISTEMAS/04%20ISC%20193%20TESIS/doc/DICCIONARIO_DATOS_PEDI.html%23_Toc313560551)11
- 2.7 [Nombre de la Tabla: PEI\\_TAB\\_CARACTERISTICAS](file:///D:/TESIS%20REPOSITORIO/FICA/SISTEMAS/04%20ISC%20193%20TESIS/doc/DICCIONARIO_DATOS_PEDI.html%23_Toc313560552)12
- 2.8 [Nombre de la Tabla: PEI\\_TAB\\_DETALLES\\_CUADROS\\_MANDO](file:///D:/TESIS%20REPOSITORIO/FICA/SISTEMAS/04%20ISC%20193%20TESIS/doc/DICCIONARIO_DATOS_PEDI.html%23_Toc313560553)13
- 2.9 [Nombre de la Tabla: PEI\\_TAB\\_DIAG\\_PROBLEMAS\\_PINV](file:///D:/TESIS%20REPOSITORIO/FICA/SISTEMAS/04%20ISC%20193%20TESIS/doc/DICCIONARIO_DATOS_PEDI.html%23_Toc313560554)15
- 2.10 [Nombre de la Tabla: PEI\\_TAB\\_ENTEJECUTORA\\_PINV](file:///D:/TESIS%20REPOSITORIO/FICA/SISTEMAS/04%20ISC%20193%20TESIS/doc/DICCIONARIO_DATOS_PEDI.html%23_Toc313560555)15
- 2.11 [Nombre de la Tabla: PEI\\_TAB\\_ESTADOS\\_DOC](file:///D:/TESIS%20REPOSITORIO/FICA/SISTEMAS/04%20ISC%20193%20TESIS/doc/DICCIONARIO_DATOS_PEDI.html%23_Toc313560556)16
- 2.12 [Nombre de la Tabla: PEI\\_TAB\\_ESTRATEGIAS](file:///D:/TESIS%20REPOSITORIO/FICA/SISTEMAS/04%20ISC%20193%20TESIS/doc/DICCIONARIO_DATOS_PEDI.html%23_Toc313560557)17
- 2.13 [Nombre de la Tabla: PEI\\_TAB\\_FODA](file:///D:/TESIS%20REPOSITORIO/FICA/SISTEMAS/04%20ISC%20193%20TESIS/doc/DICCIONARIO_DATOS_PEDI.html%23_Toc313560558)18
- 2.14 [Nombre de la Tabla: PEI\\_TAB\\_INDICADORES](file:///D:/TESIS%20REPOSITORIO/FICA/SISTEMAS/04%20ISC%20193%20TESIS/doc/DICCIONARIO_DATOS_PEDI.html%23_Toc313560559)19
- 2.15 [Nombre de la Tabla: PEI\\_TAB\\_ITEMS\\_FINANCIAMIENTO](file:///D:/TESIS%20REPOSITORIO/FICA/SISTEMAS/04%20ISC%20193%20TESIS/doc/DICCIONARIO_DATOS_PEDI.html%23_Toc313560560)19
- 2.16 [Nombre de la Tabla: PEI\\_TAB\\_MAESTROS\\_CUADROS\\_MANDO](file:///D:/TESIS%20REPOSITORIO/FICA/SISTEMAS/04%20ISC%20193%20TESIS/doc/DICCIONARIO_DATOS_PEDI.html%23_Toc313560561)20
- 2.17 [Nombre de la Tabla: PEI\\_TAB\\_METAS\\_PND](file:///D:/TESIS%20REPOSITORIO/FICA/SISTEMAS/04%20ISC%20193%20TESIS/doc/DICCIONARIO_DATOS_PEDI.html%23_Toc313560562)22
- 2.18 [Nombre de la Tabla: PEI\\_TAB\\_MISION](file:///D:/TESIS%20REPOSITORIO/FICA/SISTEMAS/04%20ISC%20193%20TESIS/doc/DICCIONARIO_DATOS_PEDI.html%23_Toc313560563)22
- 2.19 [Nombre de la Tabla: PEI\\_TAB\\_MODELOS\\_INST](file:///D:/TESIS%20REPOSITORIO/FICA/SISTEMAS/04%20ISC%20193%20TESIS/doc/DICCIONARIO_DATOS_PEDI.html%23_Toc313560564)23
- 2.20 [Nombre de la Tabla: PEI\\_TAB\\_NIVELES\\_APROBACION](file:///D:/TESIS%20REPOSITORIO/FICA/SISTEMAS/04%20ISC%20193%20TESIS/doc/DICCIONARIO_DATOS_PEDI.html%23_Toc313560565)24
- 2.21 [Nombre de la Tabla: PEI\\_TAB\\_OBJETIVOS\\_PLAN](file:///D:/TESIS%20REPOSITORIO/FICA/SISTEMAS/04%20ISC%20193%20TESIS/doc/DICCIONARIO_DATOS_PEDI.html%23_Toc313560566)25
- 2.22 [Nombre de la Tabla: PEI\\_TAB\\_OBJETIVO\\_PND](file:///D:/TESIS%20REPOSITORIO/FICA/SISTEMAS/04%20ISC%20193%20TESIS/doc/DICCIONARIO_DATOS_PEDI.html%23_Toc313560567)25
- 2.23 [Nombre de la Tabla: PEI\\_TAB\\_OBJINST\\_PROGINST](file:///D:/TESIS%20REPOSITORIO/FICA/SISTEMAS/04%20ISC%20193%20TESIS/doc/DICCIONARIO_DATOS_PEDI.html%23_Toc313560568)26
- 2.24 [Nombre de la Tabla: PEI\\_TAB\\_OBJ\\_ESTRATEGICOS](file:///D:/TESIS%20REPOSITORIO/FICA/SISTEMAS/04%20ISC%20193%20TESIS/doc/DICCIONARIO_DATOS_PEDI.html%23_Toc313560569)26
- 2.25 [Nombre de la Tabla: PEI\\_TAB\\_OBJ\\_INSTITUCIONALES](file:///D:/TESIS%20REPOSITORIO/FICA/SISTEMAS/04%20ISC%20193%20TESIS/doc/DICCIONARIO_DATOS_PEDI.html%23_Toc313560570)27
- 2.26 [Nombre de la Tabla: PEI\\_TAB\\_PEDI](file:///D:/TESIS%20REPOSITORIO/FICA/SISTEMAS/04%20ISC%20193%20TESIS/doc/DICCIONARIO_DATOS_PEDI.html%23_Toc313560571)28
- 2.27 [Nombre de la Tabla: PEI\\_TAB\\_PEDI\\_POLITICASINST](file:///D:/TESIS%20REPOSITORIO/FICA/SISTEMAS/04%20ISC%20193%20TESIS/doc/DICCIONARIO_DATOS_PEDI.html%23_Toc313560572)29
- 2.28 [Nombre de la Tabla: PEI\\_TAB\\_PEDI\\_PRINCIPIOSINST](file:///D:/TESIS%20REPOSITORIO/FICA/SISTEMAS/04%20ISC%20193%20TESIS/doc/DICCIONARIO_DATOS_PEDI.html%23_Toc313560573)30
- 2.29 [Nombre de la Tabla: PEI\\_TAB\\_PEDI\\_TEMAESTRATEGICO](file:///D:/TESIS%20REPOSITORIO/FICA/SISTEMAS/04%20ISC%20193%20TESIS/doc/DICCIONARIO_DATOS_PEDI.html%23_Toc313560574)30
- 2.30 [Nombre de la Tabla: PEI\\_TAB\\_PEDI\\_VALORESINST](file:///D:/TESIS%20REPOSITORIO/FICA/SISTEMAS/04%20ISC%20193%20TESIS/doc/DICCIONARIO_DATOS_PEDI.html%23_Toc313560575)31
- 2.31 [Nombre de la Tabla: PEI\\_TAB\\_PERSONAS\\_TEMAESTR](file:///D:/TESIS%20REPOSITORIO/FICA/SISTEMAS/04%20ISC%20193%20TESIS/doc/DICCIONARIO_DATOS_PEDI.html%23_Toc313560576)32
- 2.32 [Nombre de la Tabla: PEI\\_TAB\\_PERSPECTIVAS\\_INST](file:///D:/TESIS%20REPOSITORIO/FICA/SISTEMAS/04%20ISC%20193%20TESIS/doc/DICCIONARIO_DATOS_PEDI.html%23_Toc313560577)33
- 2.33 [Nombre de la Tabla: PEI\\_TAB\\_PND](file:///D:/TESIS%20REPOSITORIO/FICA/SISTEMAS/04%20ISC%20193%20TESIS/doc/DICCIONARIO_DATOS_PEDI.html%23_Toc313560578)33
- 2.34 [Nombre de la Tabla: PEI\\_TAB\\_PND\\_PEDI](file:///D:/TESIS%20REPOSITORIO/FICA/SISTEMAS/04%20ISC%20193%20TESIS/doc/DICCIONARIO_DATOS_PEDI.html%23_Toc313560579)34
- 2.35 [Nombre de la Tabla: PEI\\_TAB\\_POA](file:///D:/TESIS%20REPOSITORIO/FICA/SISTEMAS/04%20ISC%20193%20TESIS/doc/DICCIONARIO_DATOS_PEDI.html%23_Toc313560580)35
- 2.36 [Nombre de la Tabla: PEI\\_TAB\\_POA\\_PROYECTOS](file:///D:/TESIS%20REPOSITORIO/FICA/SISTEMAS/04%20ISC%20193%20TESIS/doc/DICCIONARIO_DATOS_PEDI.html%23_Toc313560581)36
- 2.37 [Nombre de la Tabla: PEI\\_TAB\\_POBLACIONES\\_OBJETIVOS](file:///D:/TESIS%20REPOSITORIO/FICA/SISTEMAS/04%20ISC%20193%20TESIS/doc/DICCIONARIO_DATOS_PEDI.html%23_Toc313560582)38
- 2.38 [Nombre de la Tabla: PEI\\_TAB\\_POBLOBJ\\_CARACT](file:///D:/TESIS%20REPOSITORIO/FICA/SISTEMAS/04%20ISC%20193%20TESIS/doc/DICCIONARIO_DATOS_PEDI.html%23_Toc313560583)38
- 2.39 [Nombre de la Tabla: PEI\\_TAB\\_POLITICAS\\_INST](file:///D:/TESIS%20REPOSITORIO/FICA/SISTEMAS/04%20ISC%20193%20TESIS/doc/DICCIONARIO_DATOS_PEDI.html%23_Toc313560584)39
- 2.40 [Nombre de la Tabla: PEI\\_TAB\\_POLITICAS\\_PND](file:///D:/TESIS%20REPOSITORIO/FICA/SISTEMAS/04%20ISC%20193%20TESIS/doc/DICCIONARIO_DATOS_PEDI.html%23_Toc313560585)39
- 2.41 [Nombre de la Tabla: PEI\\_TAB\\_PRINCIPIOS\\_INST](file:///D:/TESIS%20REPOSITORIO/FICA/SISTEMAS/04%20ISC%20193%20TESIS/doc/DICCIONARIO_DATOS_PEDI.html%23_Toc313560586)40
- 2.42 [Nombre de la Tabla: PEI\\_TAB\\_PROGINST\\_PROYINST](file:///D:/TESIS%20REPOSITORIO/FICA/SISTEMAS/04%20ISC%20193%20TESIS/doc/DICCIONARIO_DATOS_PEDI.html%23_Toc313560587)40
- 2.43 [Nombre de la Tabla: PEI\\_TAB\\_PROGRAMAS\\_INST](file:///D:/TESIS%20REPOSITORIO/FICA/SISTEMAS/04%20ISC%20193%20TESIS/doc/DICCIONARIO_DATOS_PEDI.html%23_Toc313560588)41
- 2.44 [Nombre de la Tabla: PEI\\_TAB\\_PROYECTOS\\_INST](file:///D:/TESIS%20REPOSITORIO/FICA/SISTEMAS/04%20ISC%20193%20TESIS/doc/DICCIONARIO_DATOS_PEDI.html%23_Toc313560589)42
- 2.45 [Nombre de la Tabla: PEI\\_TAB\\_PROYECTOS\\_INVERSION](file:///D:/TESIS%20REPOSITORIO/FICA/SISTEMAS/04%20ISC%20193%20TESIS/doc/DICCIONARIO_DATOS_PEDI.html%23_Toc313560590)42
- 2.46 [Nombre de la Tabla: PEI\\_TAB\\_PROYINST\\_ACTIVIDADES](file:///D:/TESIS%20REPOSITORIO/FICA/SISTEMAS/04%20ISC%20193%20TESIS/doc/DICCIONARIO_DATOS_PEDI.html%23_Toc313560591)44
- 2.47 [Nombre de la Tabla: PEI\\_TAB\\_PROYINV\\_LOCALIDADES](file:///D:/TESIS%20REPOSITORIO/FICA/SISTEMAS/04%20ISC%20193%20TESIS/doc/DICCIONARIO_DATOS_PEDI.html%23_Toc313560592)45
- 2.48 [Nombre de la Tabla: PEI\\_TAB\\_REGIONES\\_LOCALIDADES](file:///D:/TESIS%20REPOSITORIO/FICA/SISTEMAS/04%20ISC%20193%20TESIS/doc/DICCIONARIO_DATOS_PEDI.html%23_Toc313560593)46
- 2.49 [Nombre de la Tabla: PEI\\_TAB\\_SECTORES\\_INTERVENCION](file:///D:/TESIS%20REPOSITORIO/FICA/SISTEMAS/04%20ISC%20193%20TESIS/doc/DICCIONARIO_DATOS_PEDI.html%23_Toc313560594)46
- 2.50 [Nombre de la Tabla: PEI\\_TAB\\_TEMASEST\\_PERSPECTIVAS](file:///D:/TESIS%20REPOSITORIO/FICA/SISTEMAS/04%20ISC%20193%20TESIS/doc/DICCIONARIO_DATOS_PEDI.html%23_Toc313560595)47
- 2.51 [Nombre de la Tabla: PEI\\_TAB\\_TEMAS\\_ESTRATEGICOS](file:///D:/TESIS%20REPOSITORIO/FICA/SISTEMAS/04%20ISC%20193%20TESIS/doc/DICCIONARIO_DATOS_PEDI.html%23_Toc313560596)48
- 2.52 [Nombre de la Tabla: PEI\\_TAB\\_TIPOS\\_ACTIVIDADES](file:///D:/TESIS%20REPOSITORIO/FICA/SISTEMAS/04%20ISC%20193%20TESIS/doc/DICCIONARIO_DATOS_PEDI.html%23_Toc313560597)48
- 2.53 [Nombre de la Tabla: PEI\\_TAB\\_TIPOS\\_FODA](file:///D:/TESIS%20REPOSITORIO/FICA/SISTEMAS/04%20ISC%20193%20TESIS/doc/DICCIONARIO_DATOS_PEDI.html%23_Toc313560598)49
- 2.54 [Nombre de la Tabla: PEI\\_TAB\\_TIPOS\\_MODELOS\\_INST](file:///D:/TESIS%20REPOSITORIO/FICA/SISTEMAS/04%20ISC%20193%20TESIS/doc/DICCIONARIO_DATOS_PEDI.html%23_Toc313560599)49
- 2.55 [Nombre de la Tabla: PEI\\_TAB\\_TIPOS\\_OBRAS](file:///D:/TESIS%20REPOSITORIO/FICA/SISTEMAS/04%20ISC%20193%20TESIS/doc/DICCIONARIO_DATOS_PEDI.html%23_Toc313560600)50
- 2.56 [Nombre de la Tabla: PEI\\_TAB\\_TIPOS\\_PROGRAMACIONES](file:///D:/TESIS%20REPOSITORIO/FICA/SISTEMAS/04%20ISC%20193%20TESIS/doc/DICCIONARIO_DATOS_PEDI.html%23_Toc313560601)50
- 2.57 [Nombre de la Tabla: PEI\\_TAB\\_TIPOS\\_PROYECTOS](file:///D:/TESIS%20REPOSITORIO/FICA/SISTEMAS/04%20ISC%20193%20TESIS/doc/DICCIONARIO_DATOS_PEDI.html%23_Toc313560602)51
- 2.58 [Nombre de la Tabla: PEI\\_TAB\\_TIPOS\\_RELACION\\_PROY](file:///D:/TESIS%20REPOSITORIO/FICA/SISTEMAS/04%20ISC%20193%20TESIS/doc/DICCIONARIO_DATOS_PEDI.html%23_Toc313560603)51
- 2.59 [Nombre de la Tabla: PEI\\_TAB\\_TRANSFERENCIA\\_SIGESPRE](file:///D:/TESIS%20REPOSITORIO/FICA/SISTEMAS/04%20ISC%20193%20TESIS/doc/DICCIONARIO_DATOS_PEDI.html%23_Toc313560604)52
- 2.60 [Nombre de la Tabla: PEI\\_TAB\\_USERPEI\\_NIVELAPROB](file:///D:/TESIS%20REPOSITORIO/FICA/SISTEMAS/04%20ISC%20193%20TESIS/doc/DICCIONARIO_DATOS_PEDI.html%23_Toc313560605)53
- 2.61 [Nombre de la Tabla: PEI\\_TAB\\_USUARIOS\\_PLANEAMIENTO](file:///D:/TESIS%20REPOSITORIO/FICA/SISTEMAS/04%20ISC%20193%20TESIS/doc/DICCIONARIO_DATOS_PEDI.html%23_Toc313560606)53
- 2.62 [Nombre de la Tabla: PEI\\_TAB\\_VALORES\\_INST](file:///D:/TESIS%20REPOSITORIO/FICA/SISTEMAS/04%20ISC%20193%20TESIS/doc/DICCIONARIO_DATOS_PEDI.html%23_Toc313560607)54
- 2.63 [Nombre de la Tabla: PEI\\_TAB\\_VIABILIDAD\\_PINV](file:///D:/TESIS%20REPOSITORIO/FICA/SISTEMAS/04%20ISC%20193%20TESIS/doc/DICCIONARIO_DATOS_PEDI.html%23_Toc313560608)54
- 2.64 [Nombre de la Tabla: PEI\\_TAB\\_VISION](file:///D:/TESIS%20REPOSITORIO/FICA/SISTEMAS/04%20ISC%20193%20TESIS/doc/DICCIONARIO_DATOS_PEDI.html%23_Toc313560609)55

# **1. Introducción**

En este documento se describen las tablas utilizadas para el desarrollo de la aplicación.

# **2. Tablas**

#### **2.1 Nombre de la Tabla: INS\_TAB\_REGIONES**

**Descripción:** Almacena la información de las regiones de las diferentes localidades.

Como ejemplos podríamos decir: Costa, Sierra, Amazonía e Insular.

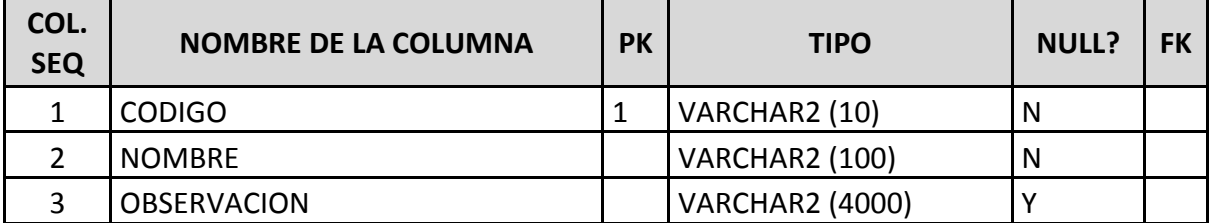

**Fuente: Propia**

**Tabla A.1. Tabla de Regiones**

# **2.2 Nombre de la Tabla: PEI\_TAB\_ACTIVIDADES**

# **2.2**

**Descripción:** Almacena información de las actividades para la planificación operativa.

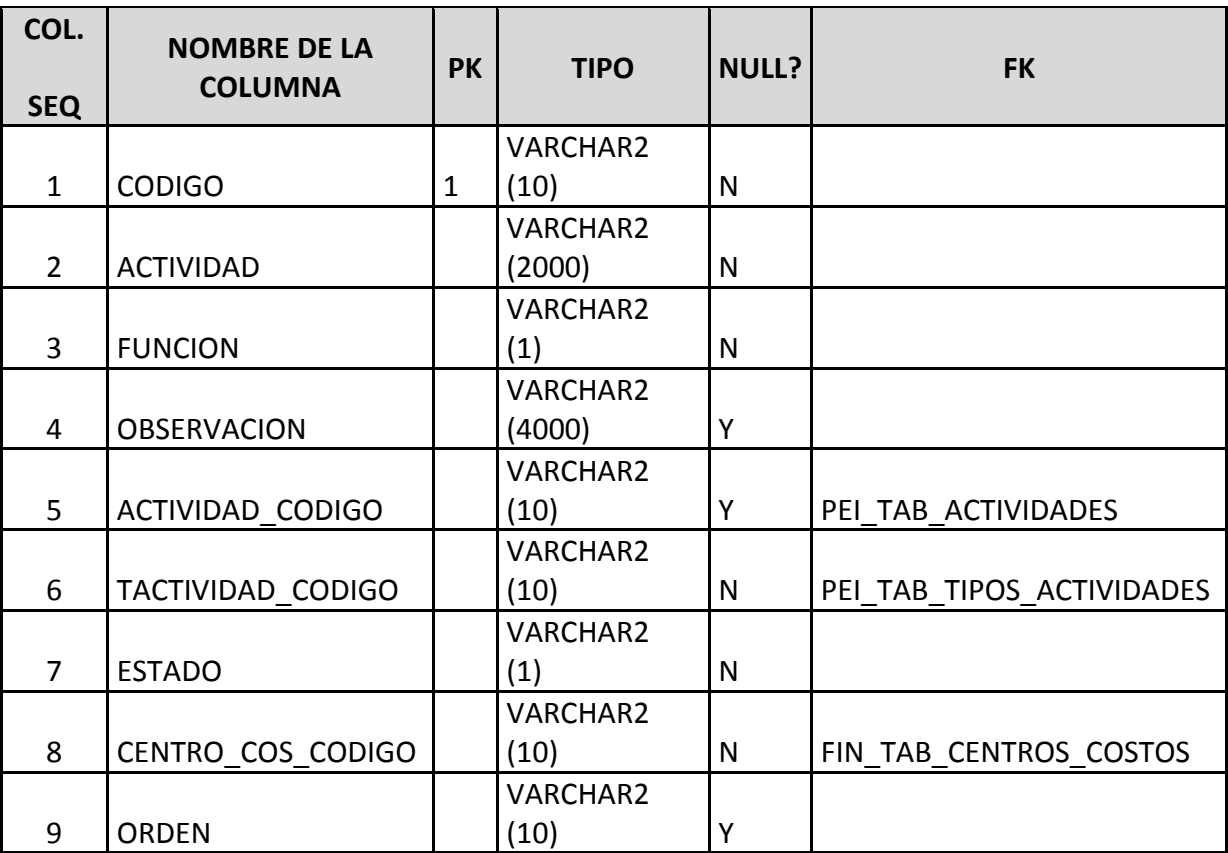

# **Fuente: Propia**

#### **Tabla A.2. Tabla de Actividades**

# **2.3 Nombre de la Tabla: PEI\_TAB\_ACTIVIDADES\_ITEMS**

**Descripción:** Almacena la información referente a los ítems registrados para cada actividad.

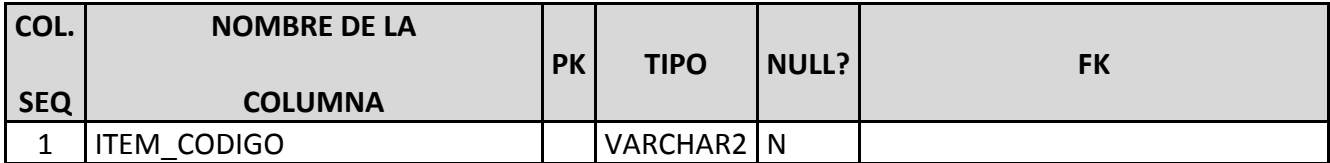

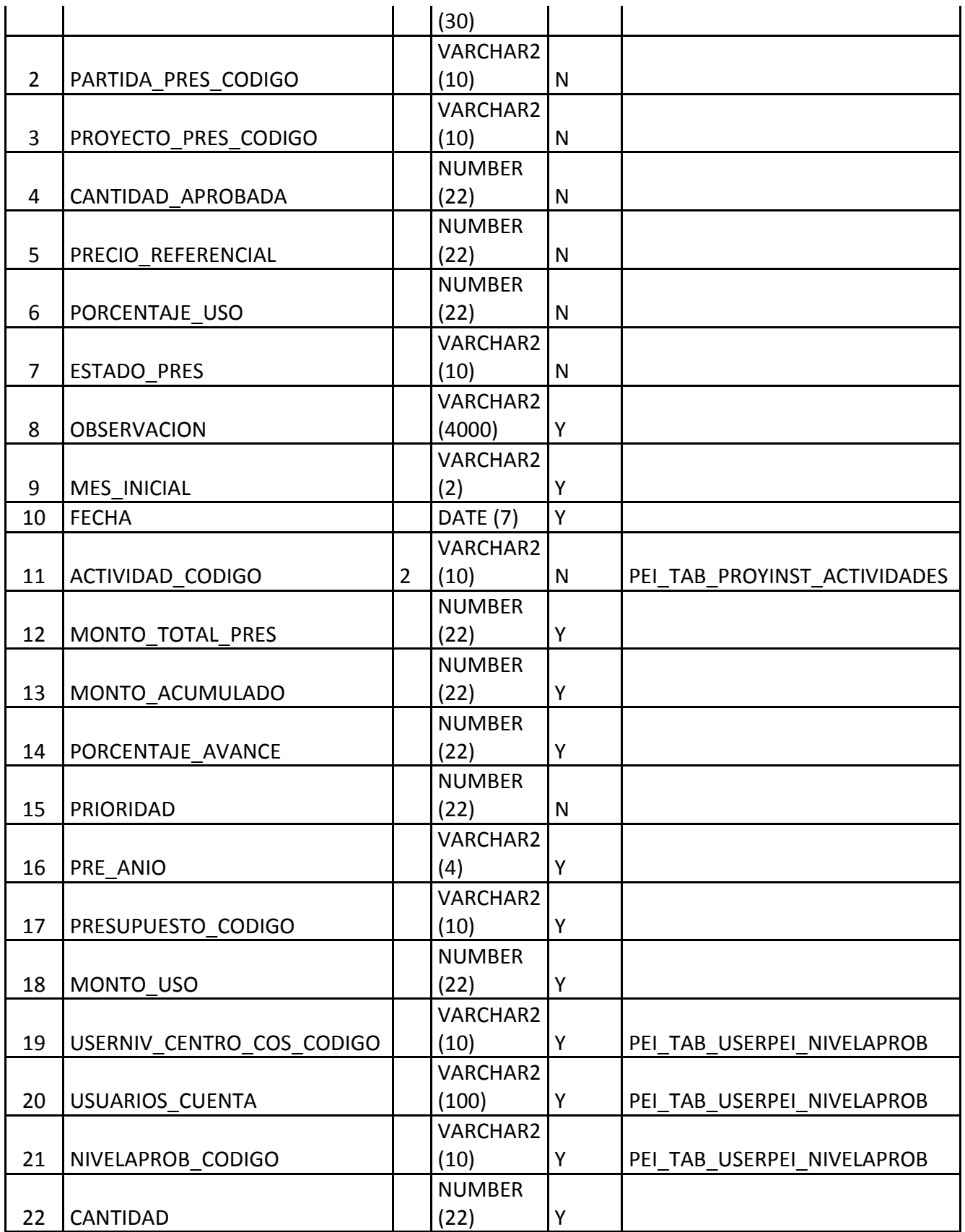

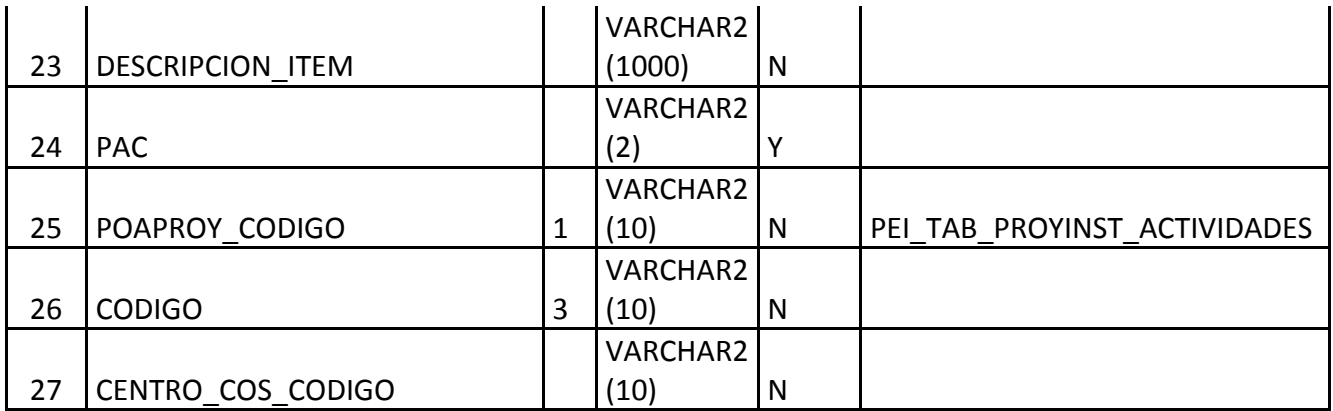

# **Tabla A.3. Tabla de Actividades - Ítems**

# **2.4 Nombre de la Tabla: PEI\_TAB\_AGENDAS\_CAMBIO**

**Descripción:** Almacena información referente al rumbo que desea tomar la institución.

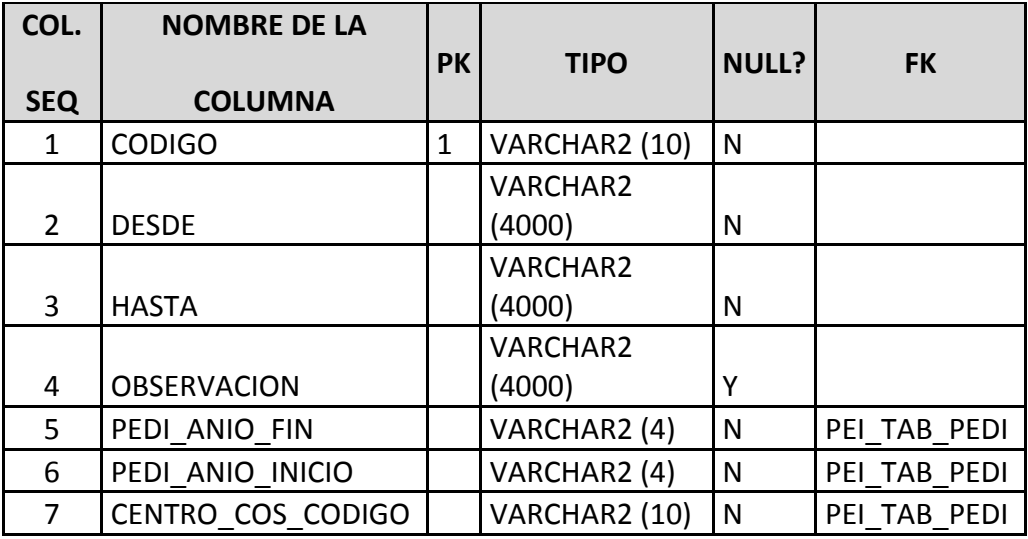

**Fuente: Propia**

#### **Tabla A.4. Tabla de Agendas de Cambio**

# **2.5 Nombre de la Tabla: PEI\_TAB\_AVANCE\_CUMPLIMIENTO**

**Descripción:** Almacena información referente al avance de las actividades.

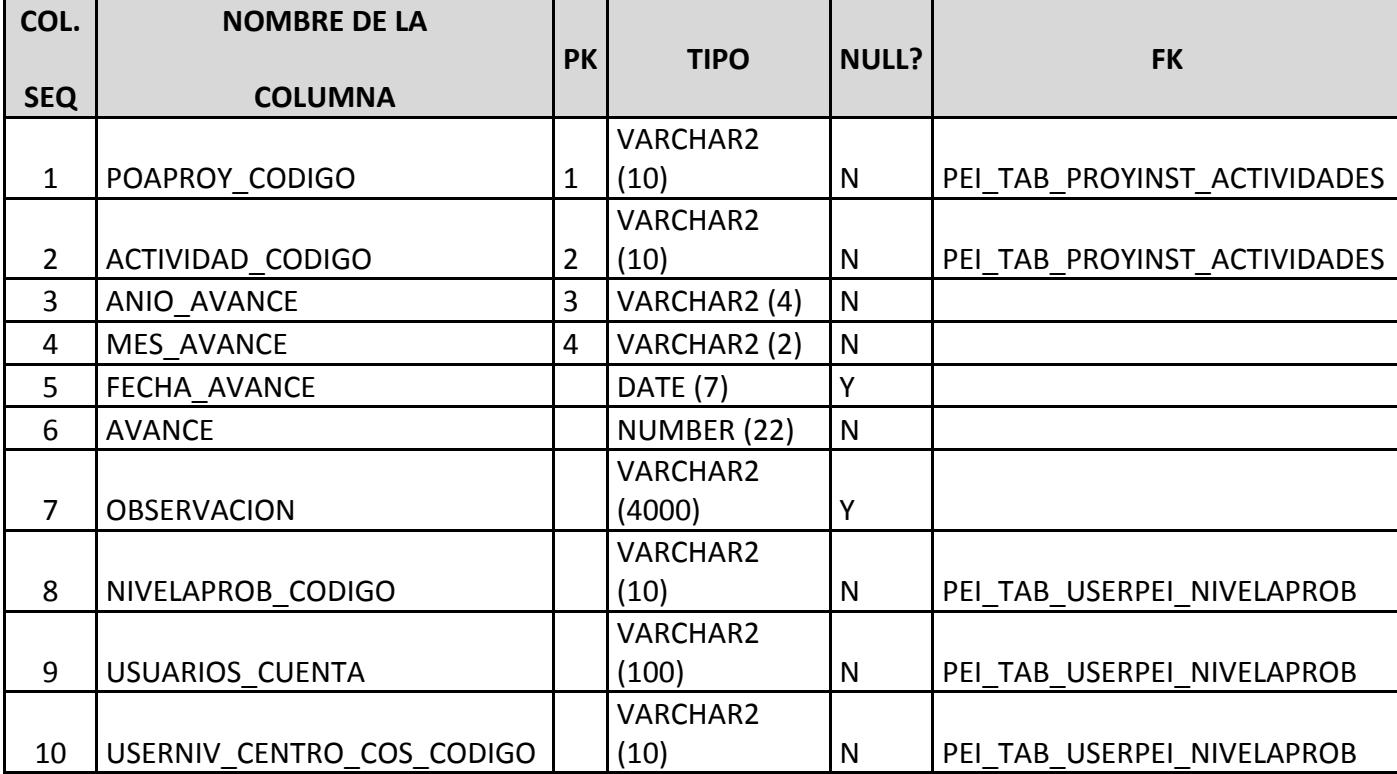

# **Tabla A.5. Tabla de Avance de Cumplimiento**

# **2.6 Nombre de la Tabla: PEI\_TAB\_CALENDARIO\_CENTROCOS**

**Descripción:** Almacena información referente al periodo para el cual se registrará el avance de la planificación de los Centros de Costo.

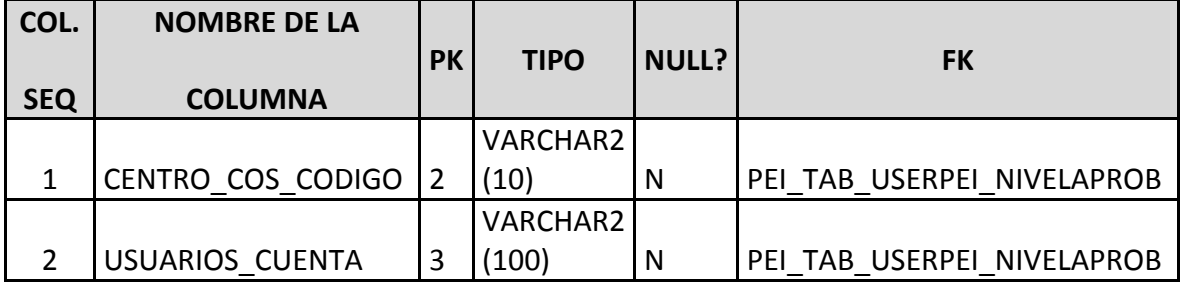

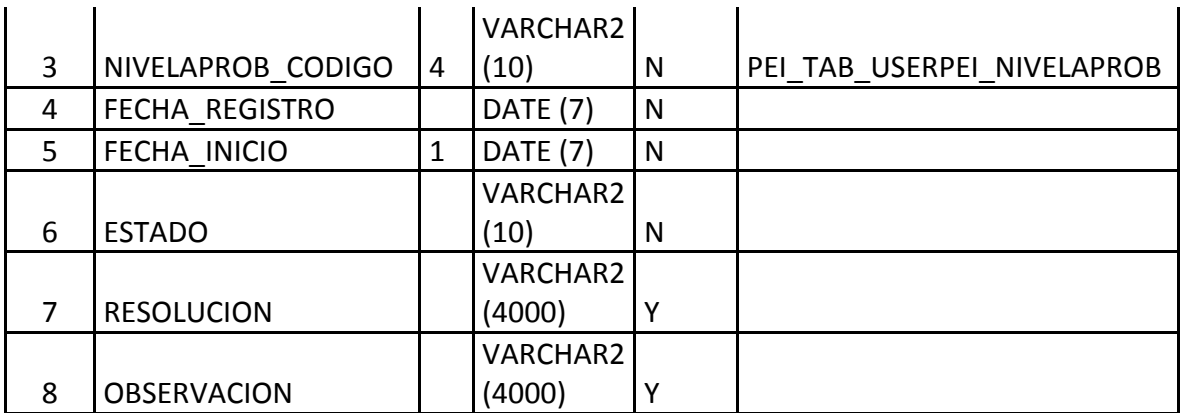

**Tabla A.6. Tabla del Calendario de Ejecución Por Centro de Costo**

# **2.7 Nombre de la Tabla: PEI\_TAB\_CARACTERISTICAS**

**Descripción:** Almacena información referente a las posibles características que podría tener la población objetivo de un proyecto.

Como ejemplos podríamos decir:

- \* Sexo (masculino, femenino),
- \* Edad (niños, jóvenes, adultos, ancianos).
- \* Entre otros.

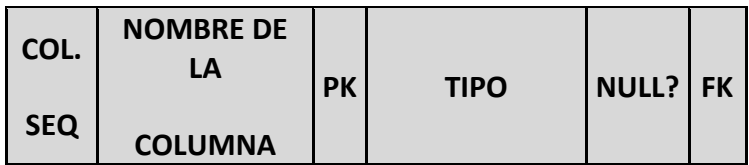

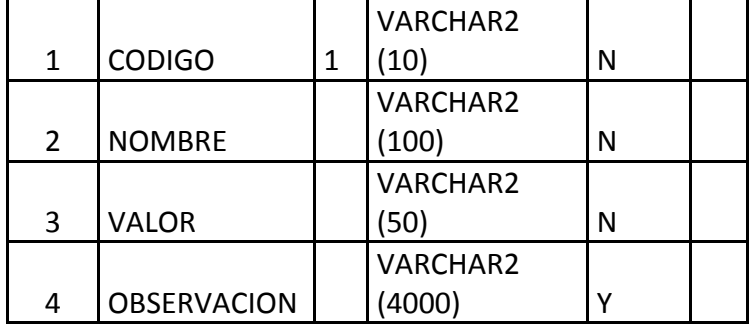

# **Tabla A.7. Tabla de Características**

# **2.8 Nombre de la Tabla: PEI\_TAB\_DETALLES\_CUADROS\_MANDO**

**Descripción:** Almacena información referente a la forma a ser evaluada la acción estratégica de un determinado objetivo estratégico indicado en la tabla maestra.

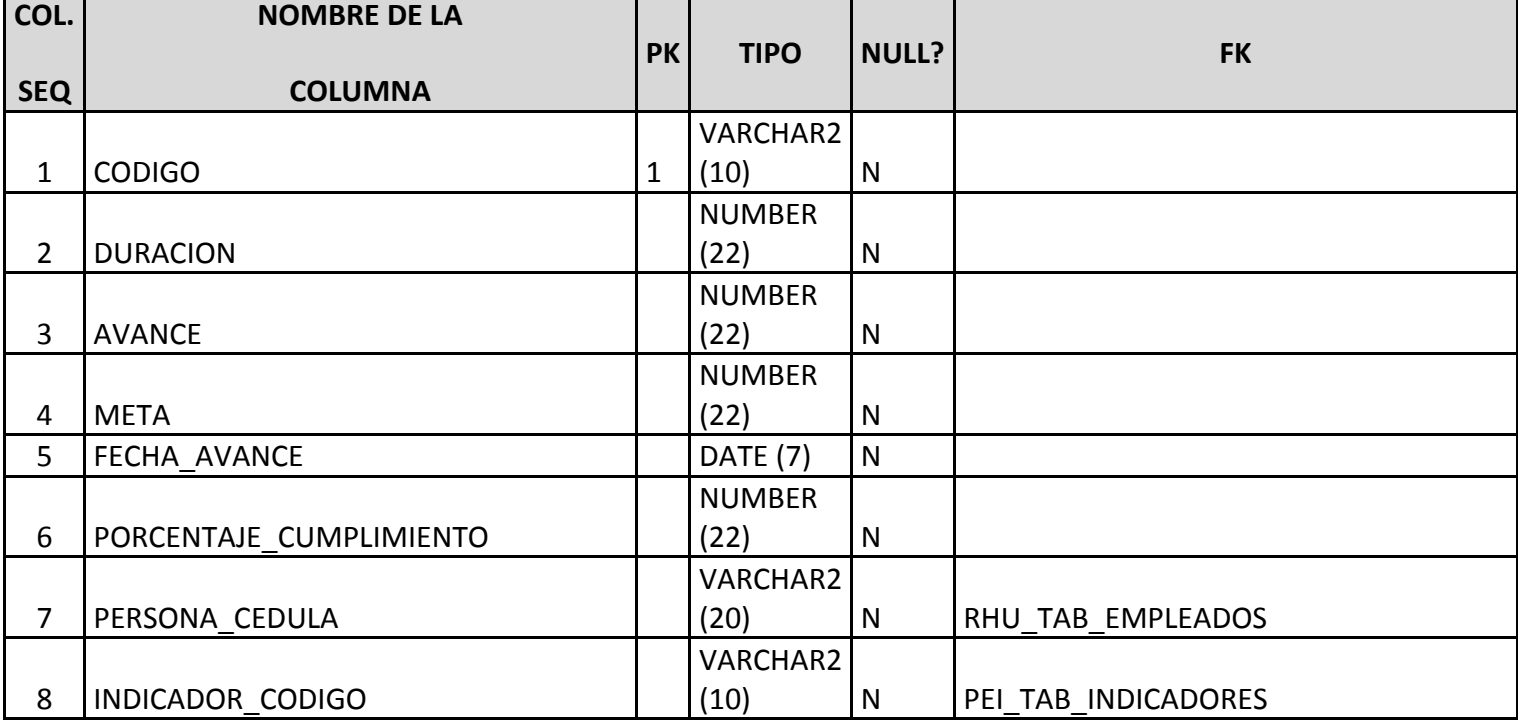

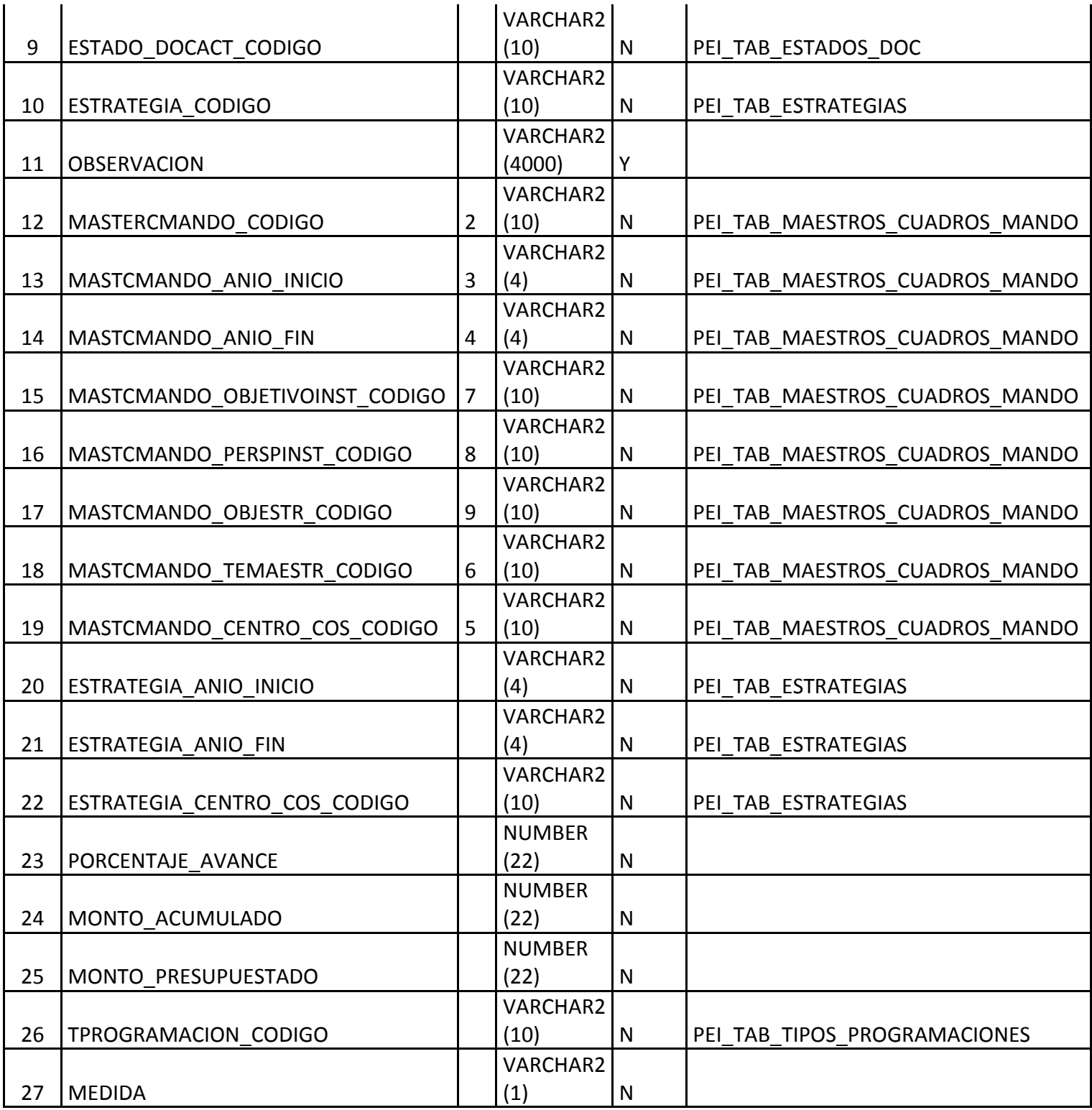

# **Tabla A.8. Tabla del Detalle del Cuadro de Mando**

# **2.9 Nombre de la Tabla: PEI\_TAB\_DIAG\_PROBLEMAS\_PINV**

**Descripción:** Almacena información técnica acerca de la problemática a resolver con el proyecto de inversión.

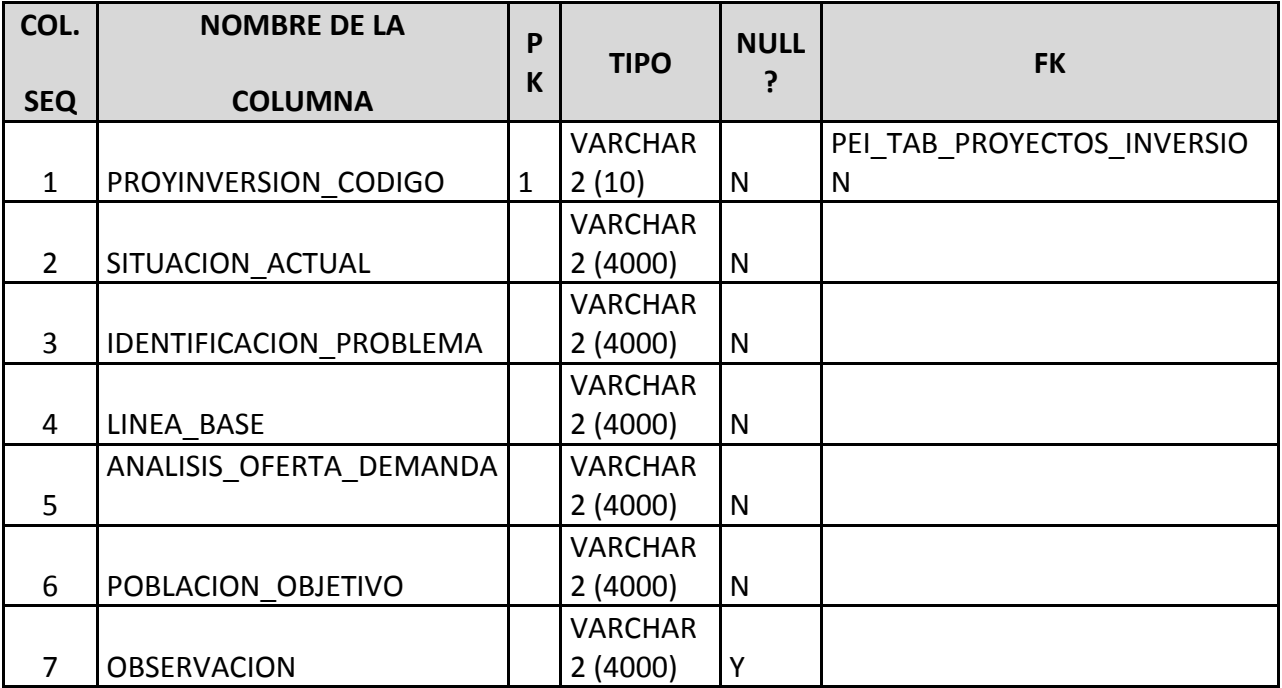

#### **Fuente: Propia**

# **Tabla A.9. Tabla de Diagnóstico del Problema**

#### **2.10 Nombre de la Tabla: PEI\_TAB\_ENTEJECUTORA\_PINV**

**Descripción:** Almacena información referente a las entidades internas (Centro de Costo) o externas, que van a realizar la ejecución del proyecto de inversión.

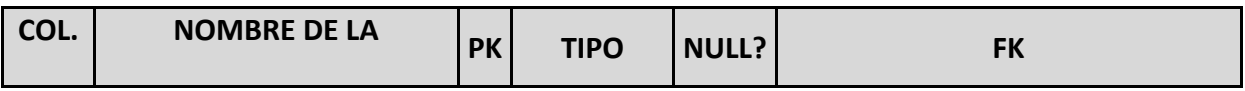

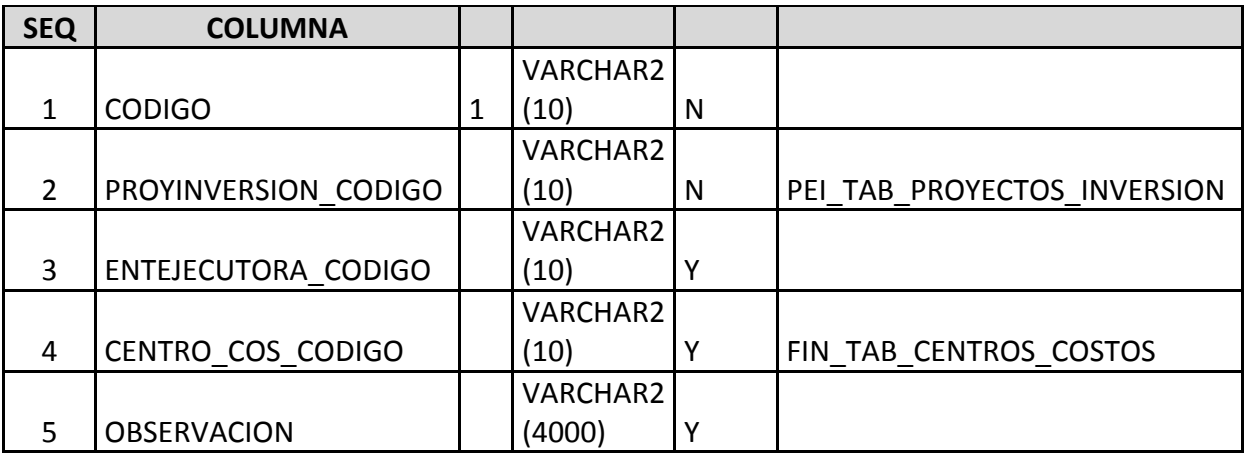

#### **Tabla A.10. Tabla de Entidad Ejecutora - PINV**

# **2.11 Nombre de la Tabla: PEI\_TAB\_ESTADOS\_DOC**

**Descripción:** Almacena información referente a los diferentes estados que puede tener un elemento de la planificación. Estos son:

- \* Formulación
- \* Aprobación
- \* Ejecución
- \* Terminados
- \* Inactivo

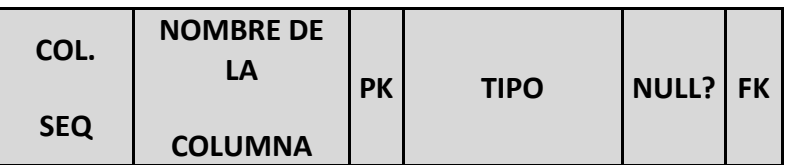

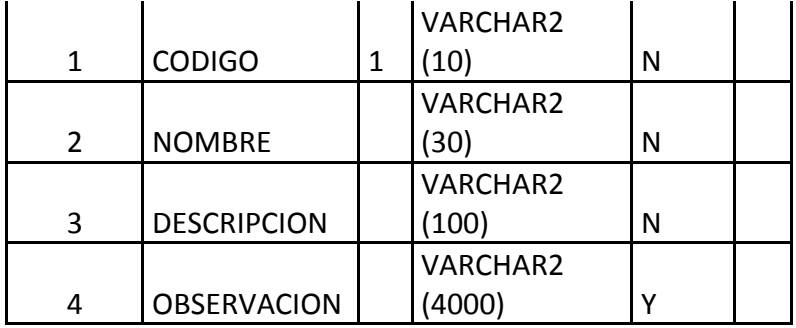

# **Tabla A.11. Tabla de Estados**

# **2.12 Nombre de la Tabla: PEI\_TAB\_ESTRATEGIAS**

**Descripción:** Almacena las acciones estratégicas que ayudarán a desarrollar el objetivo estratégico de cierto eje estratégico perteneciente a un Centro de Costo.

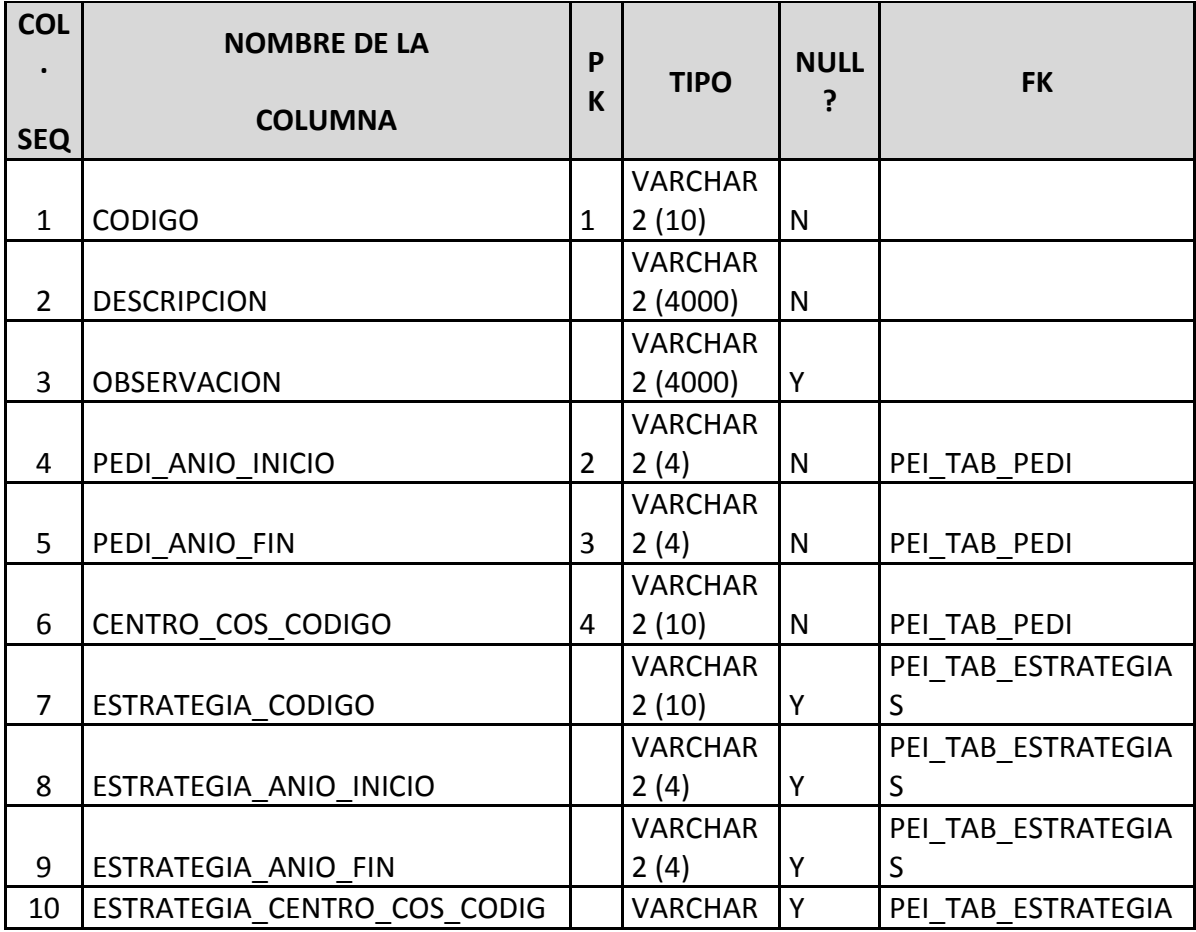

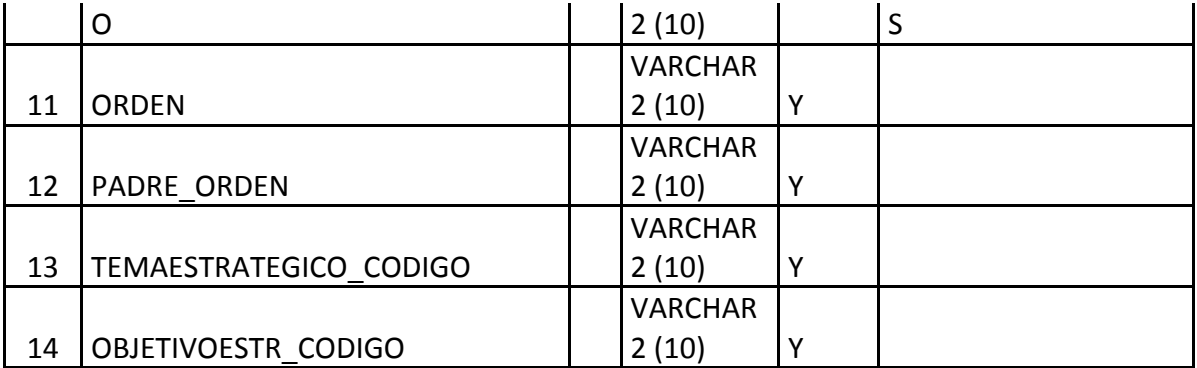

# **Tabla A.12. Tabla de Estrategias**

# **2.13 Nombre de la Tabla: PEI\_TAB\_FODA**

**Descripción:** Almacena el análisis FODA por eje estratégico de los Centro de Costo.

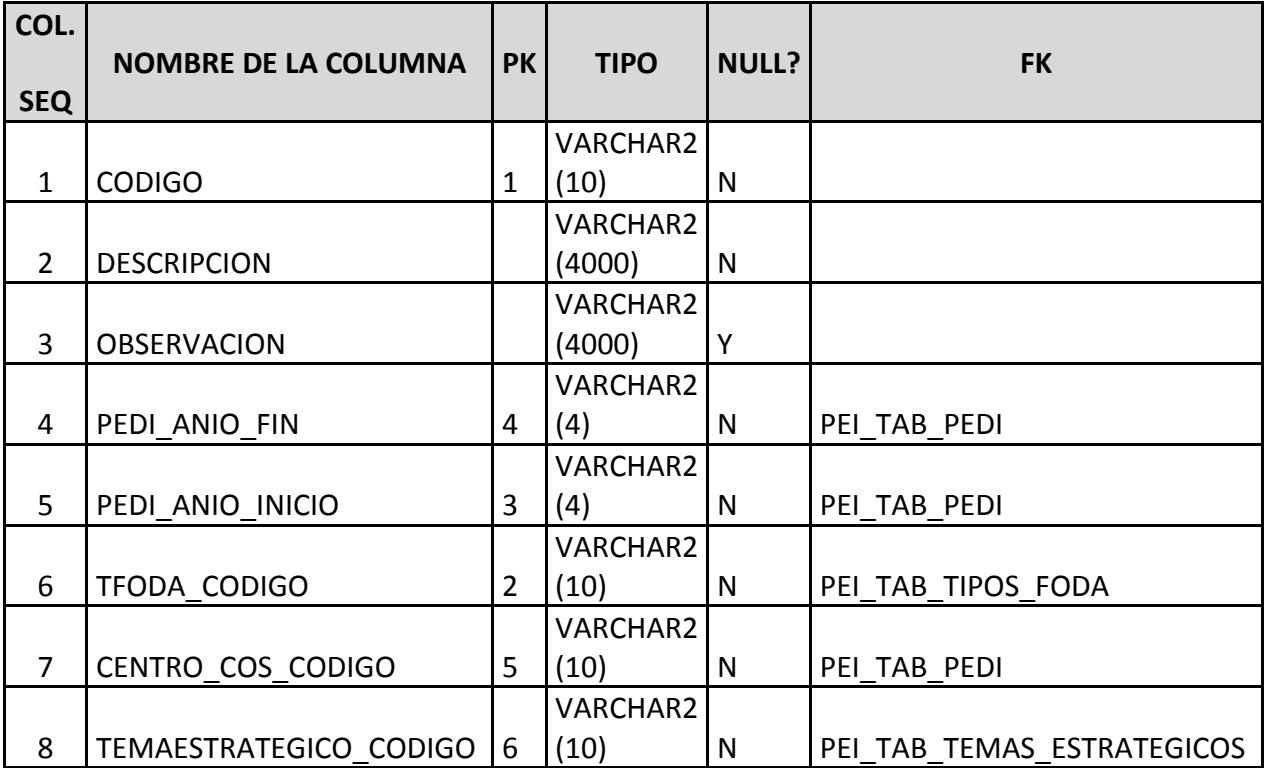

# **Fuente: Propia**

#### **Tabla A.13. Tabla de Foda**

#### **2.14 Nombre de la Tabla: PEI\_TAB\_INDICADORES**

**Descripción:** Almacena los indicadores que permitirán medir acciones estratégicas y actividades.

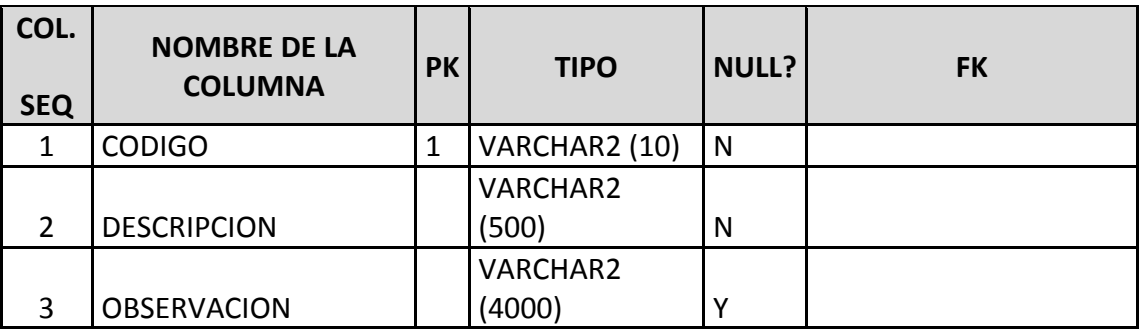

#### **Fuente: Propia**

#### **Tabla A.14. Tabla de Indicadores**

#### **2.15 Nombre de la Tabla: PEI\_TAB\_ITEMS\_FINANCIAMIENTO**

**Descripción:** Almacena la información referente al tipo de financiamiento que tendrán los requerimientos registrados para la planificación operativa.

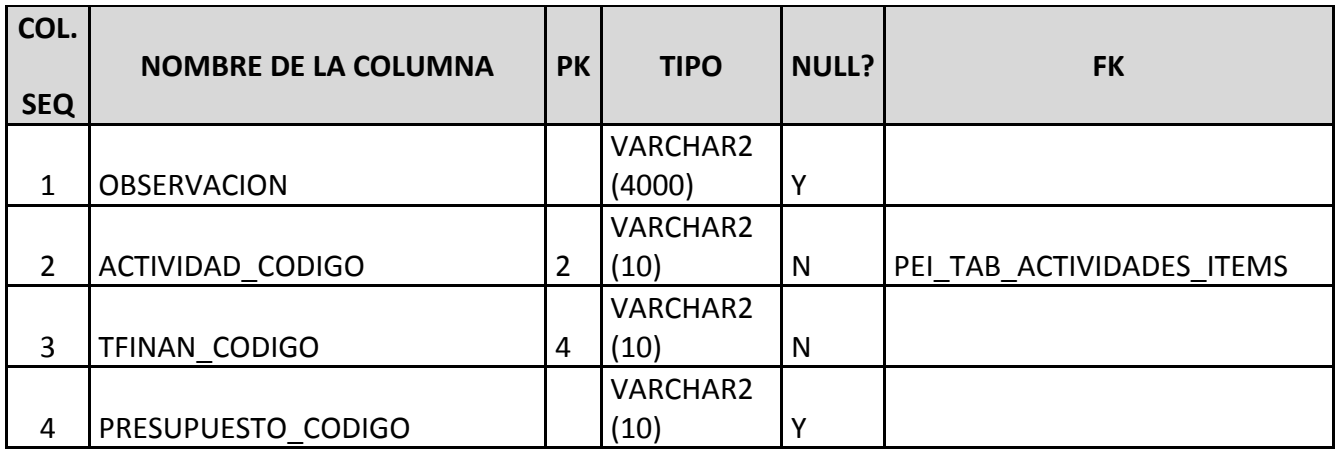

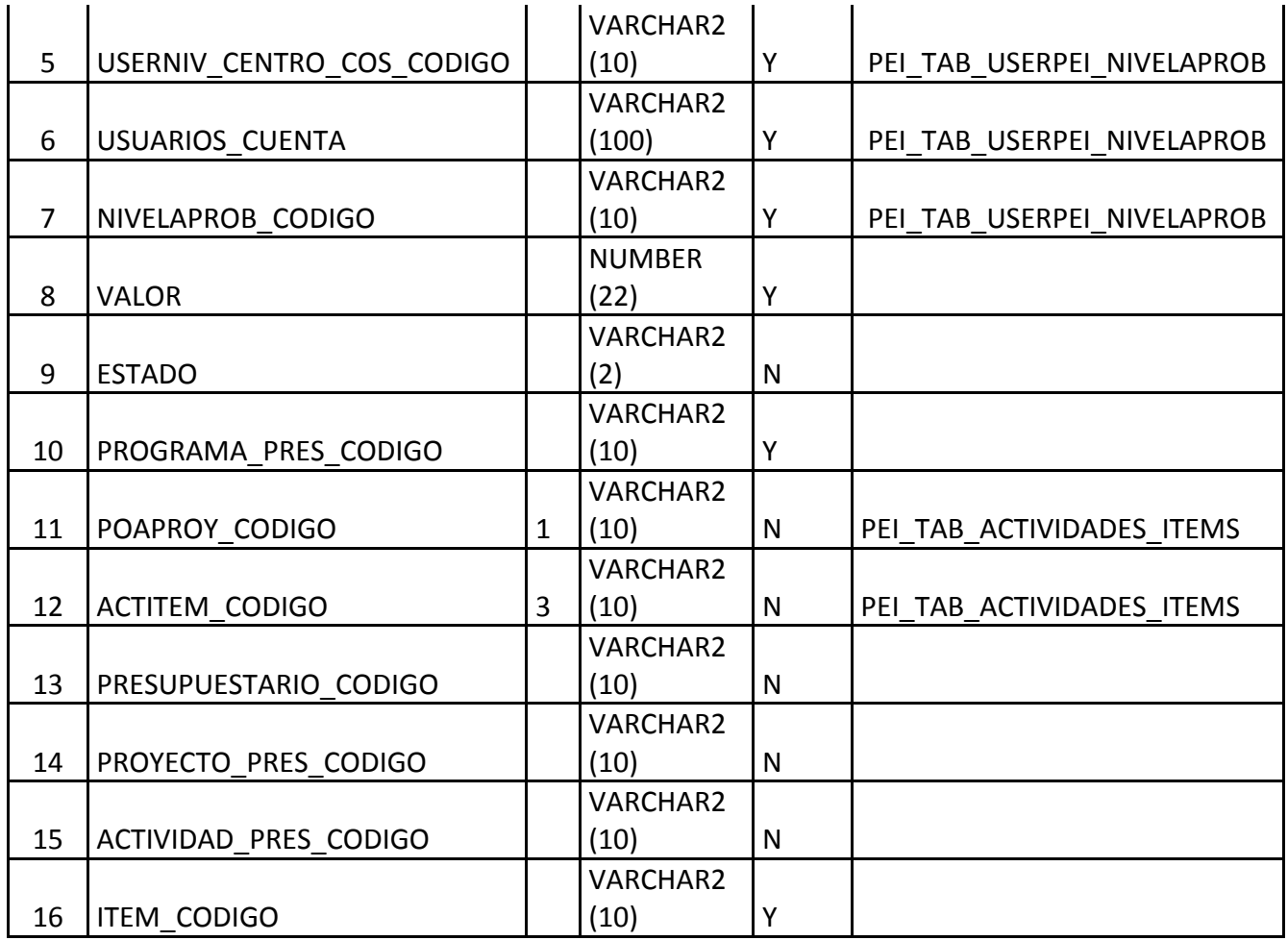

# **Tabla A.15. Tabla de Ítems Financiamiento**

# **2.16 Nombre de la Tabla: PEI\_TAB\_MAESTROS\_CUADROS\_MANDO**

**Descripción:** Almacena la información referente a la relación de un objetivo estratégico con el análisis foda de un Centro de Costo.

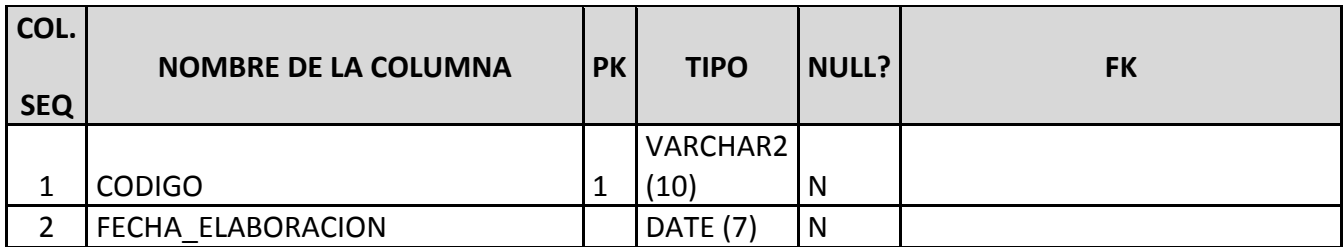

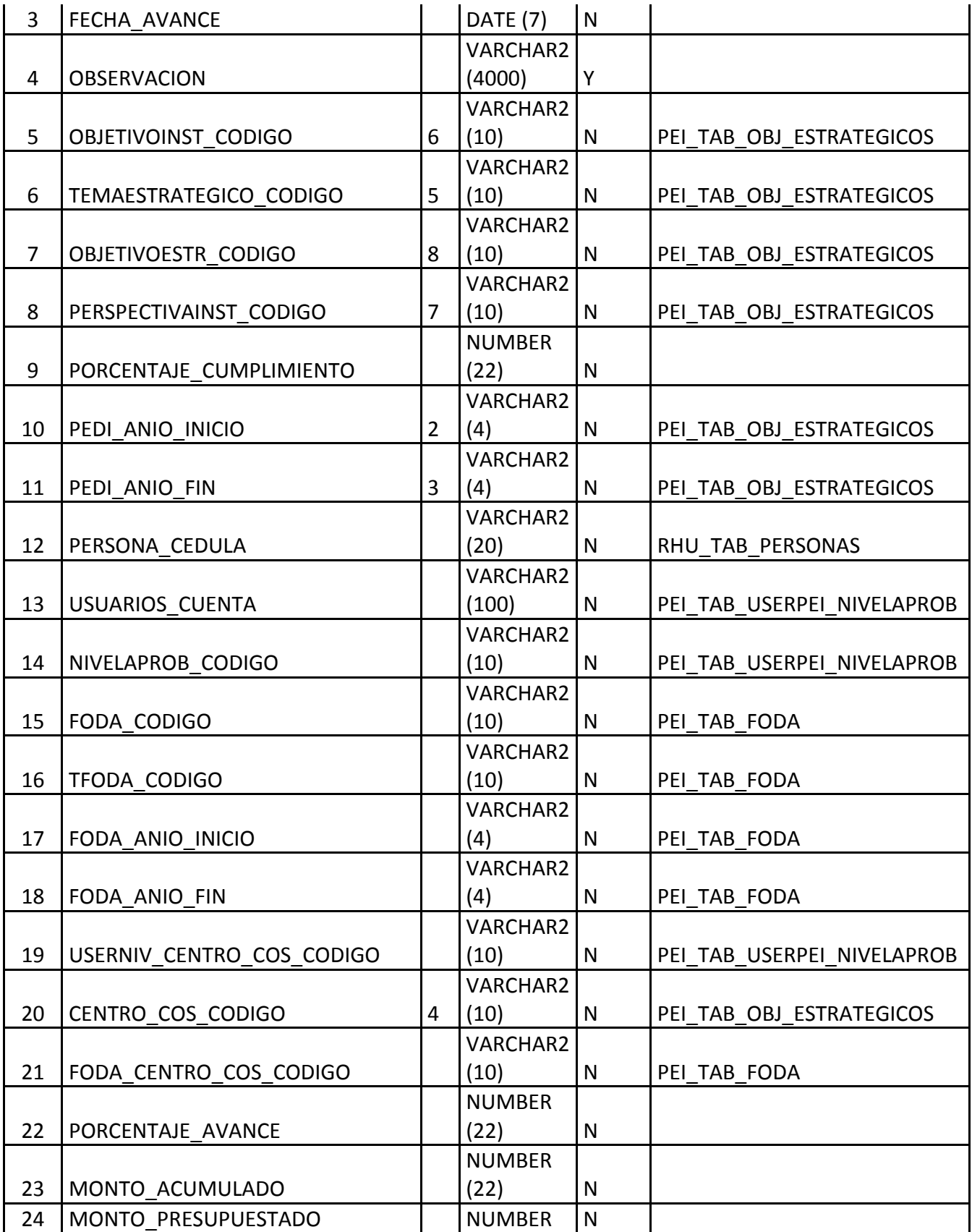

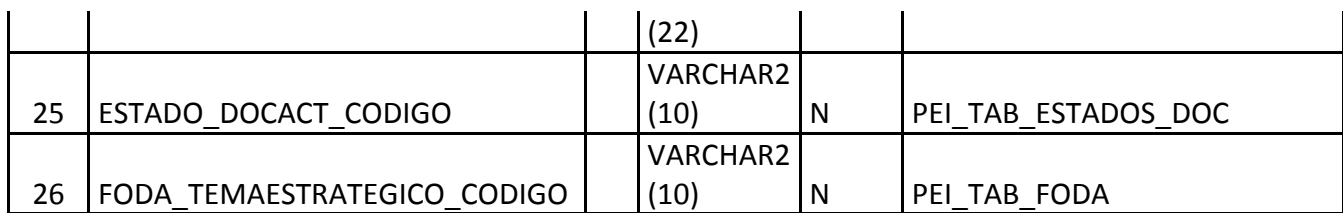

## **Tabla A.16. Tabla de Maestros Cuadros de Mando**

#### **2.17 Nombre de la Tabla: PEI\_TAB\_METAS\_PND**

**Descripción:** Almacena la información referente a las metas del PND correspondientes a una política y objetivo específicos de un Plan Nacional de Desarrollo.

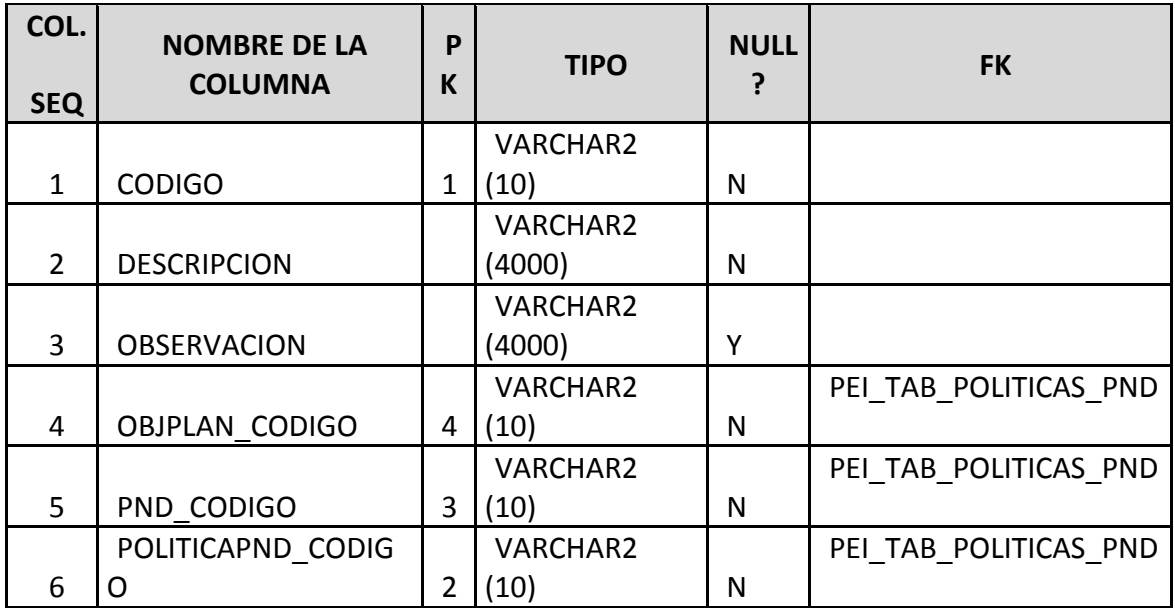

**Fuente: Propia**

#### **Tabla A.17. Tabla de Metas del PND**

# **2.18 Nombre de la Tabla: PEI\_TAB\_MISION**

**Descripción:** Almacena la información referente a la misión del Centro de Costo, esta tabla es recursiva ya que contiene la relación a la misión del Centro de Costo de nivel superior.

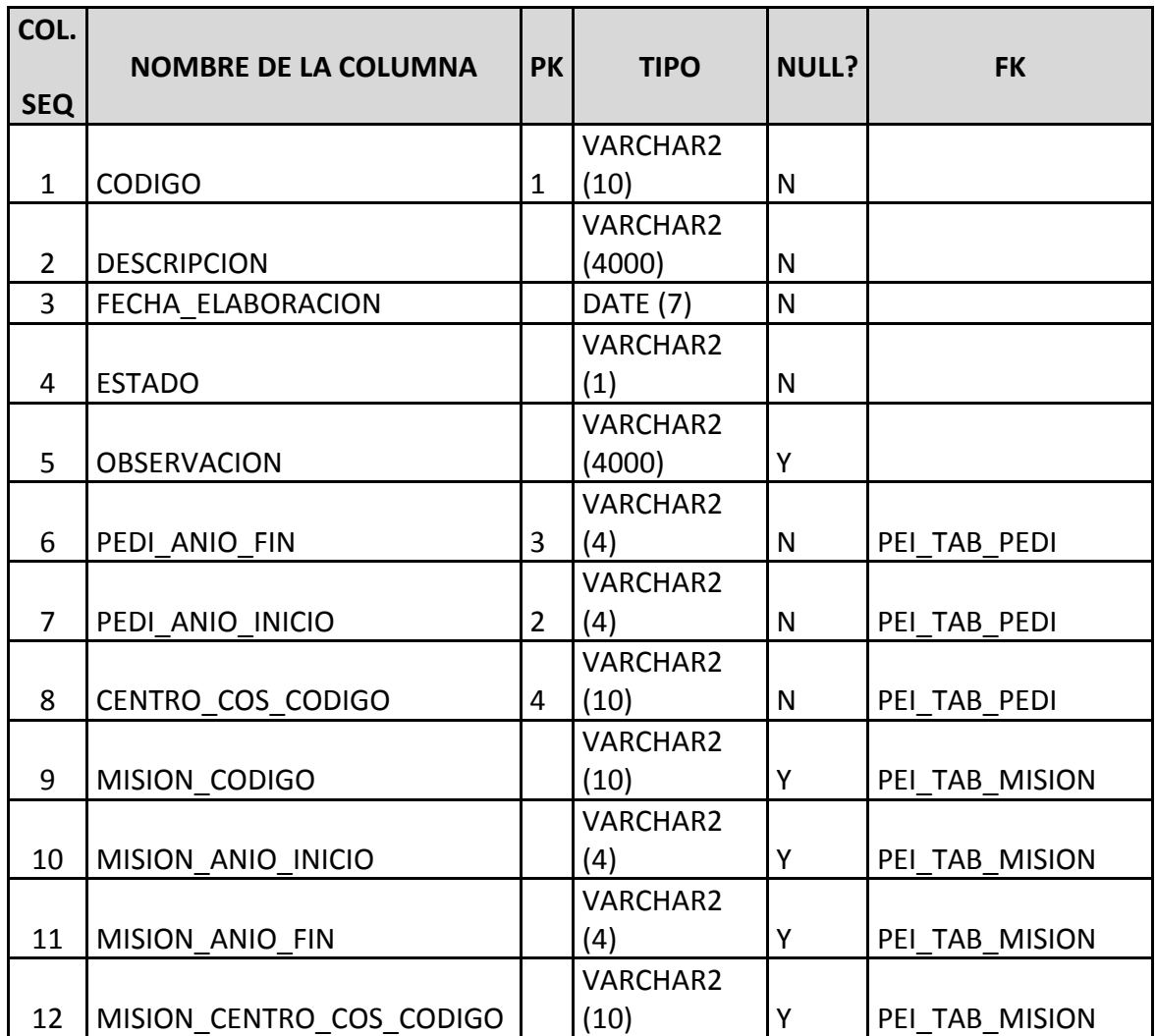

#### **Fuente: Propia**

# **Tabla A.18. Tabla de Misión**

#### **2.19 Nombre de la Tabla: PEI\_TAB\_MODELOS\_INST**

**Descripción:** Almacena la información referente a los modelos que la institución desea hacer durante la planificación estratégica.

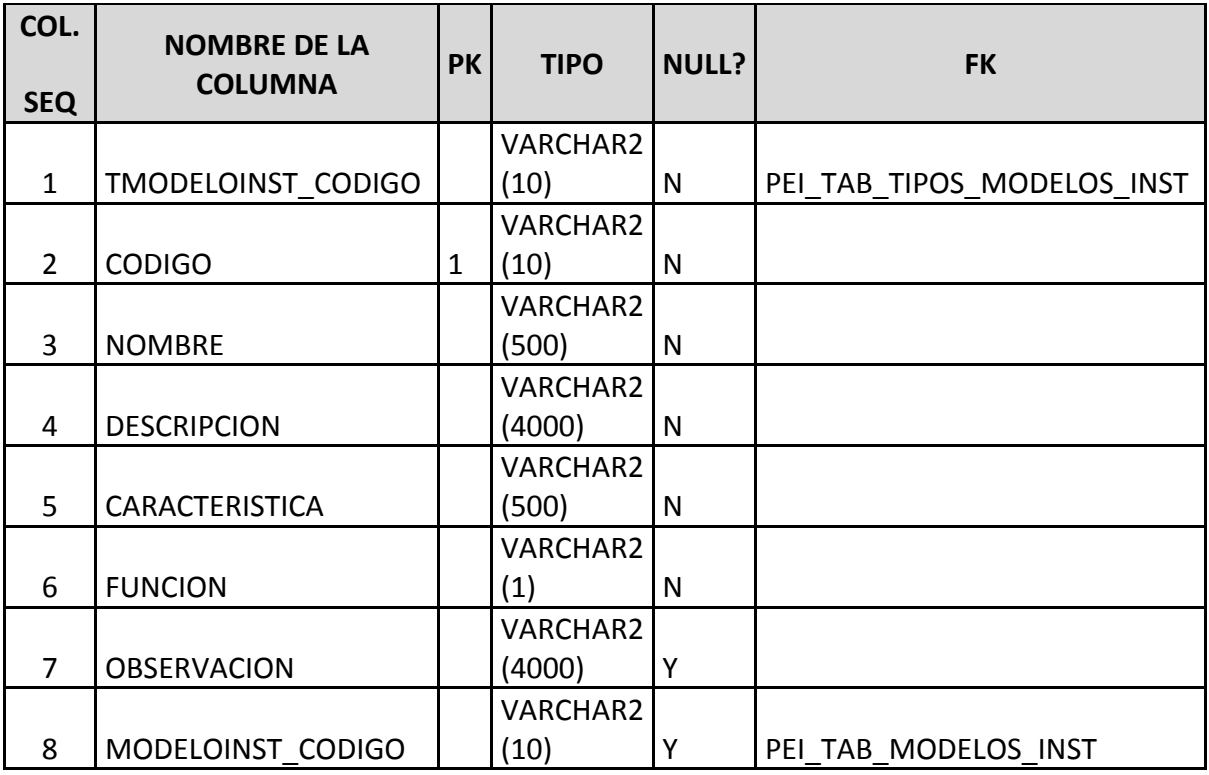

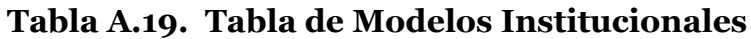

# **2.20 Nombre de la Tabla: PEI\_TAB\_NIVELES\_APROBACION**

**Descripción:** Almacena la información referente a los niveles de aprobación o actividades que puede realizar el usuario en la manipulación del Sistema de Planeamiento.

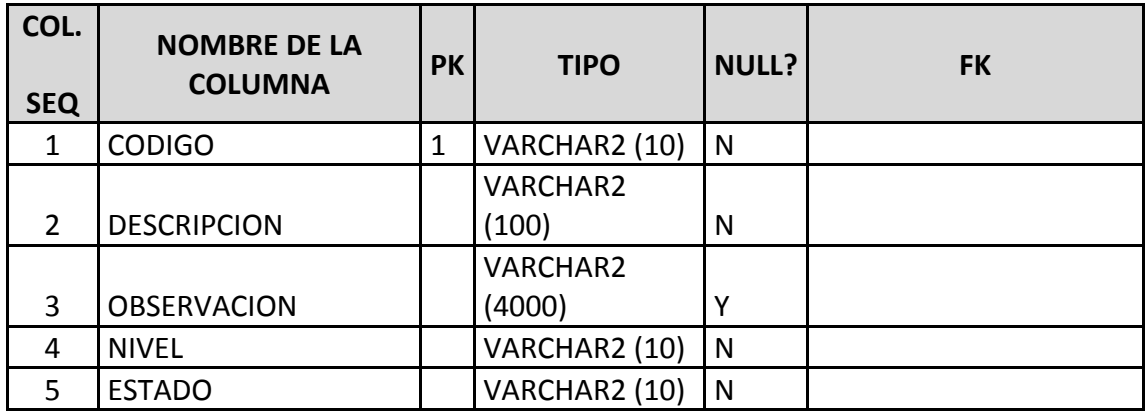

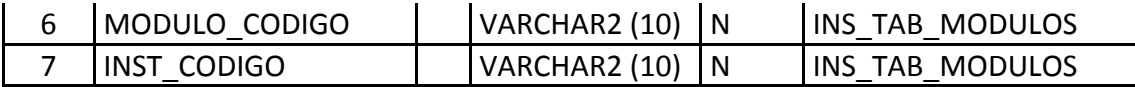

#### **Tabla A.20. Tabla de Niveles de Aprobación**

#### **2.21 Nombre de la Tabla: PEI\_TAB\_OBJETIVOS\_PLAN**

**Descripción:** Almacena la información referente a los objetivos del Plan Nacional del Gobierno Nacional.

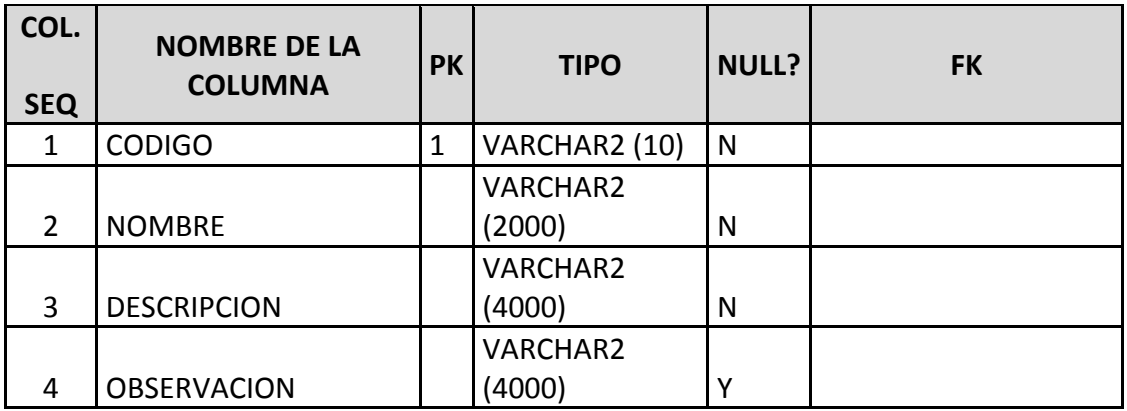

**Fuente: Propia**

#### **Tabla A.21. Tabla de Objetivos del Plan**

#### **2.22 Nombre de la Tabla: PEI\_TAB\_OBJETIVO\_PND**

**Descripción:** Almacena la información referente a la relación de los objetivos del Plan Nacional del Gobierno Nacional con un PND en específico.

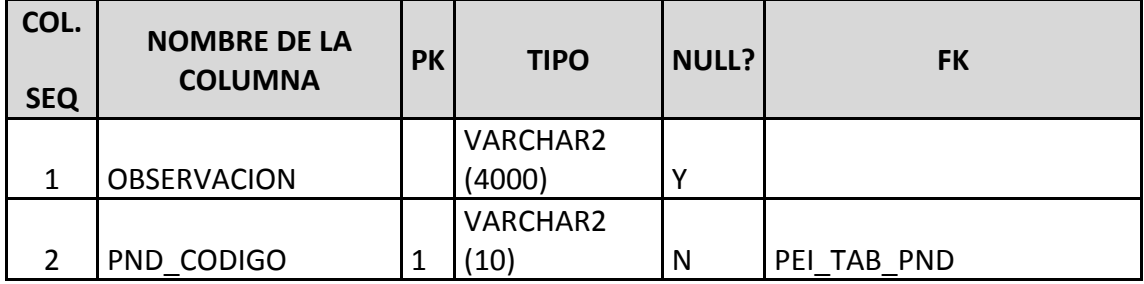

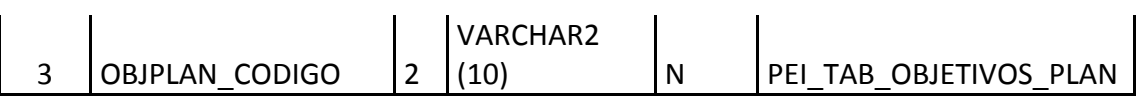

 $\mathbb{R}^2$ 

#### **Tabla A.22. Tabla de Objetivos del PND**

#### **2.23 Nombre de la Tabla: PEI\_TAB\_OBJINST\_PROGINST**

**Descripción:** Almacena la información referente a la relación del periodo POA de un Centro de Costo con los programas institucionales establecidos.

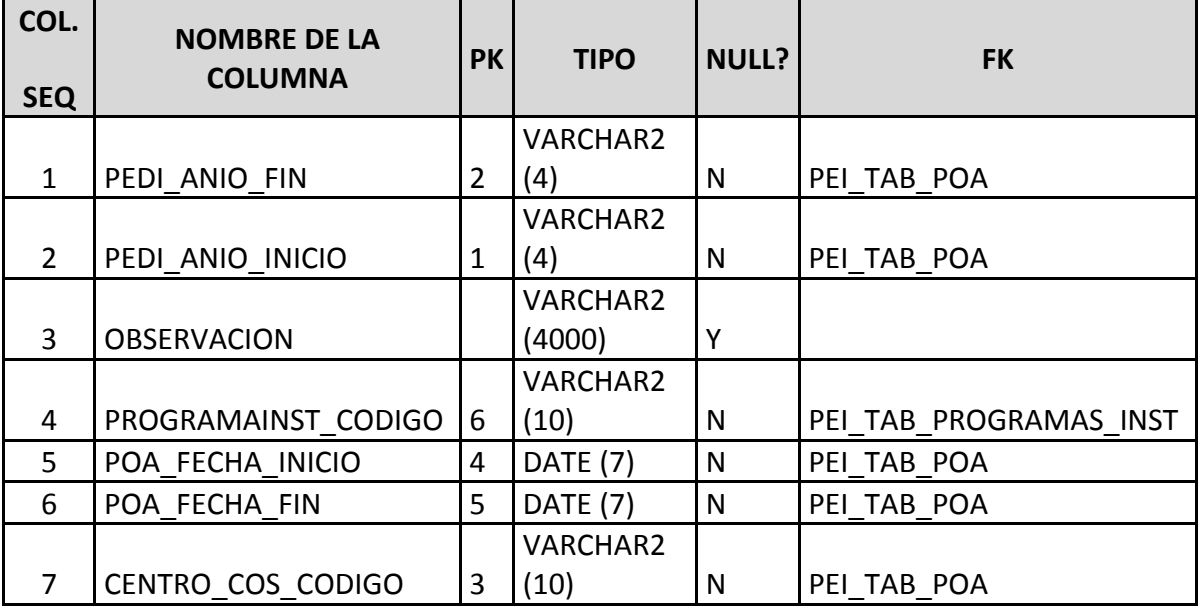

#### **Fuente: Propia**

#### **Tabla A.23. Tabla de POA - Programa Institucional**

#### **2.24 Nombre de la Tabla: PEI\_TAB\_OBJ\_ESTRATEGICOS**

**Descripción:** Almacena la información referente a los objetivos estratégicos establecidos por los Centros de Costo, es una tabla recursiva, ya que contiene la relación al objetivo estratégico del Centro de Costo de nivel superior.

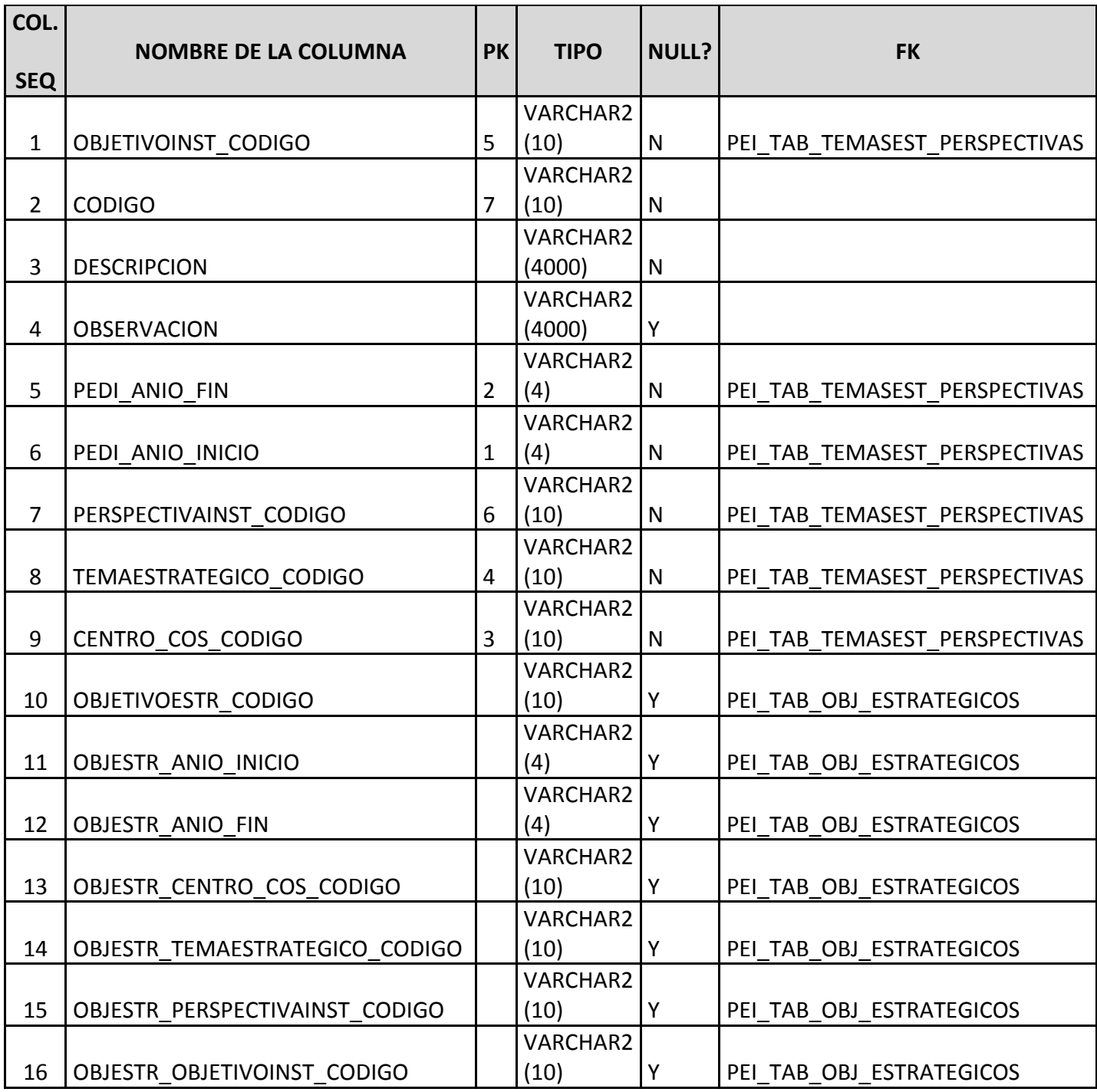

# **Tabla A.24. Tabla de Objetivos Estratégicos**

# **2.25 Nombre de la Tabla: PEI\_TAB\_OBJ\_INSTITUCIONALES**

**Descripción:** Almacena la información referente a los objetivos institucionales establecidos por la institución.

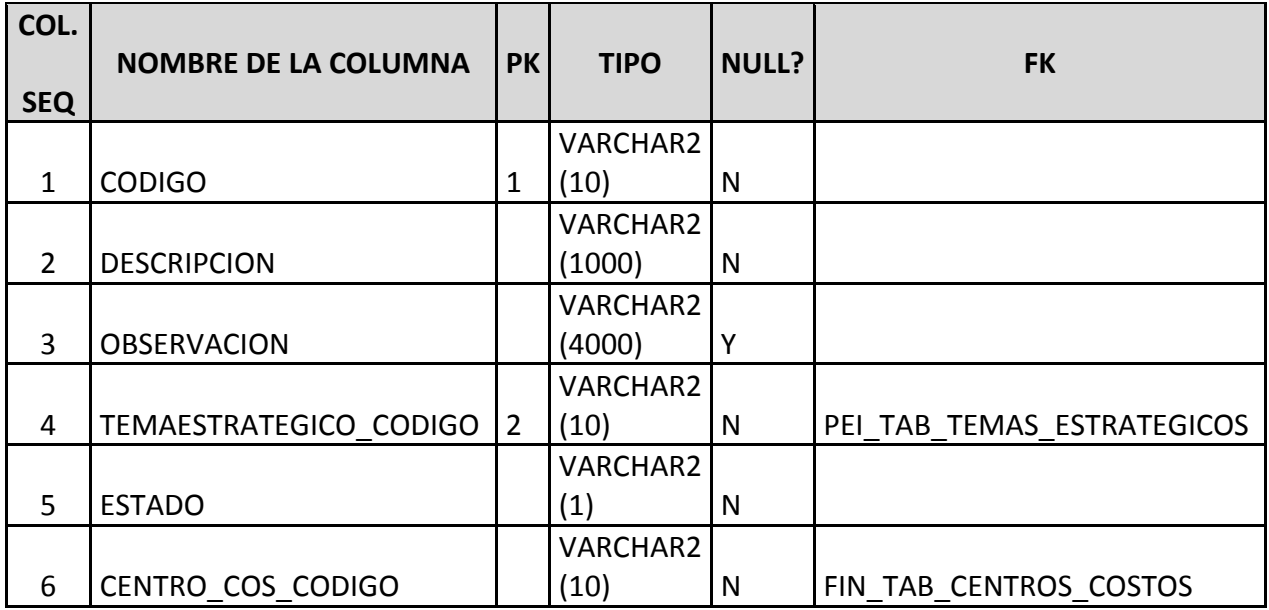

## **Fuente: Propia**

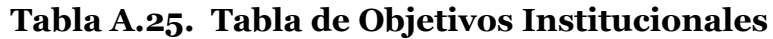

## **2.26 Nombre de la Tabla: PEI\_TAB\_PEDI**

**Descripción:** Almacena la información referente a los periodos PEDI registrados a los Centros de Costo. Esta es una tabla recursiva, ya que relaciona el plan estratégico con el plan estratégico del Centro de Costo de nivel superior.

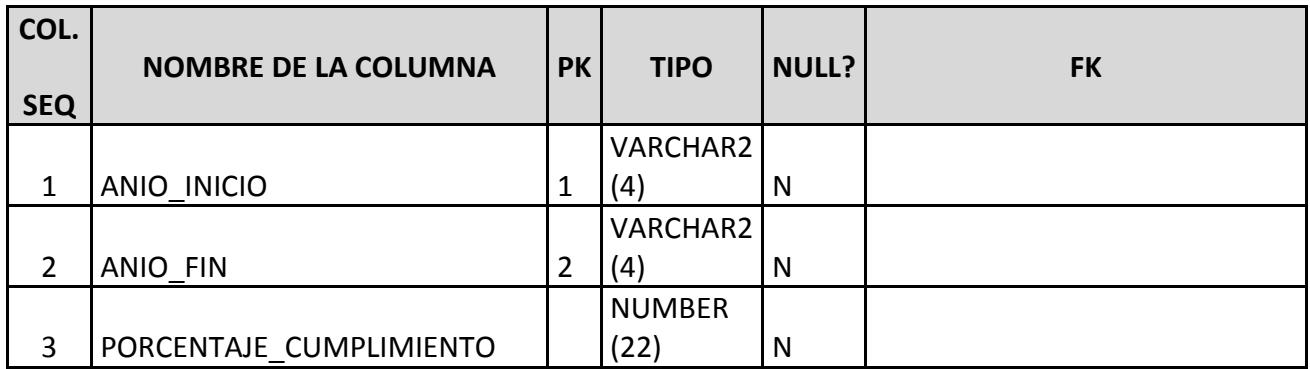

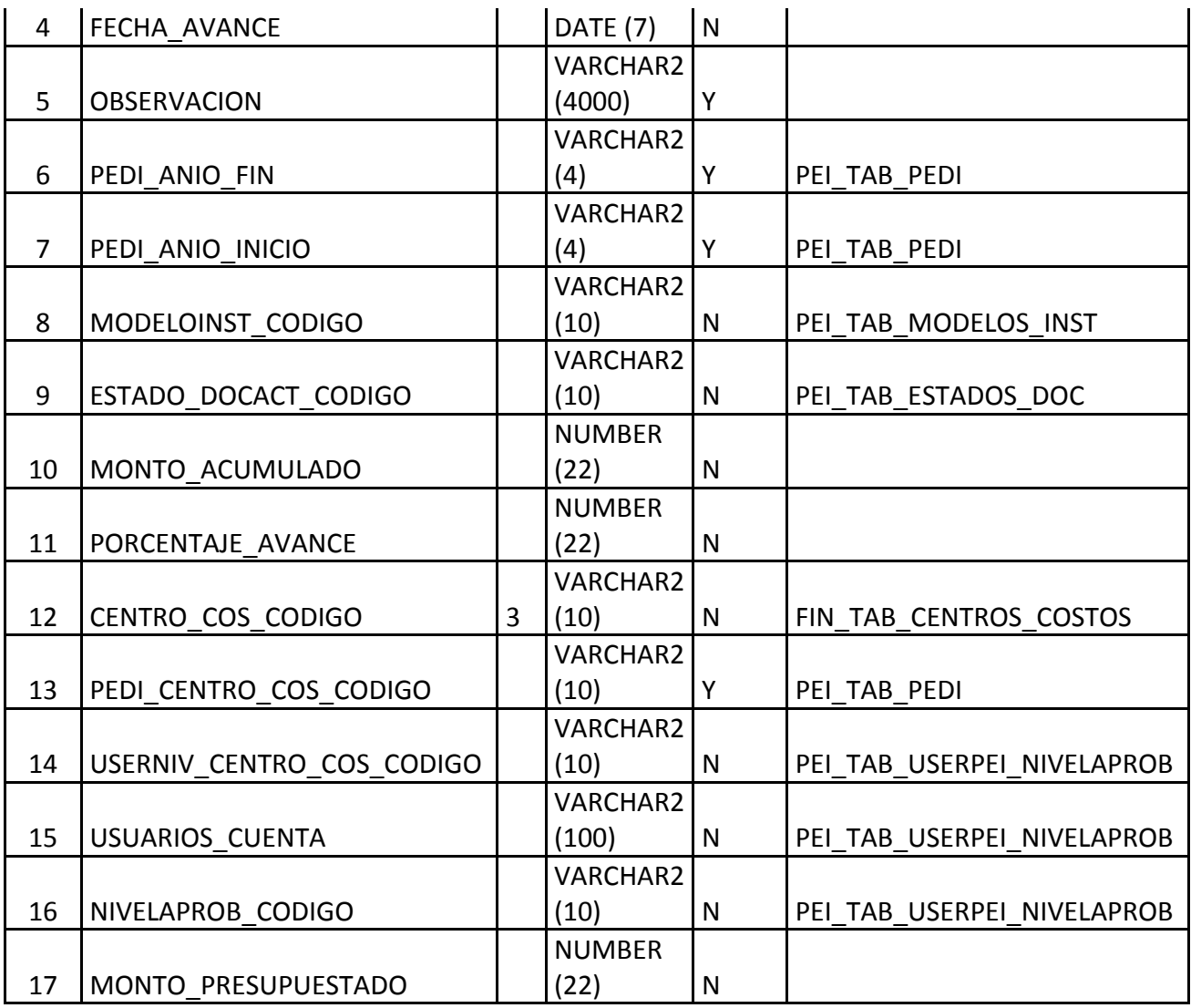

# **Tabla A.26. Tabla de Periodos PEDI**

# **2.27 Nombre de la Tabla: PEI\_TAB\_PEDI\_POLITICASINST**

**Descripción:** Almacena la información referente a las políticas institucionales relacionadas a un periodo PEDI.

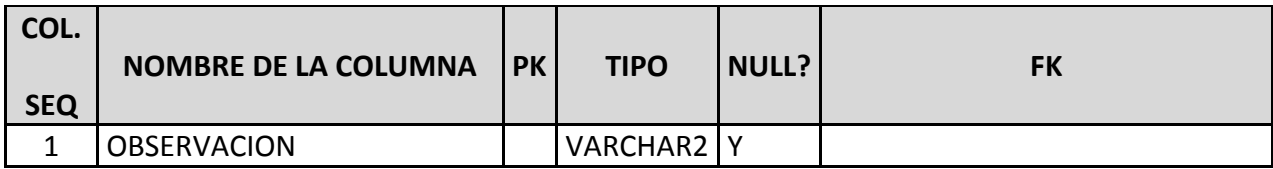

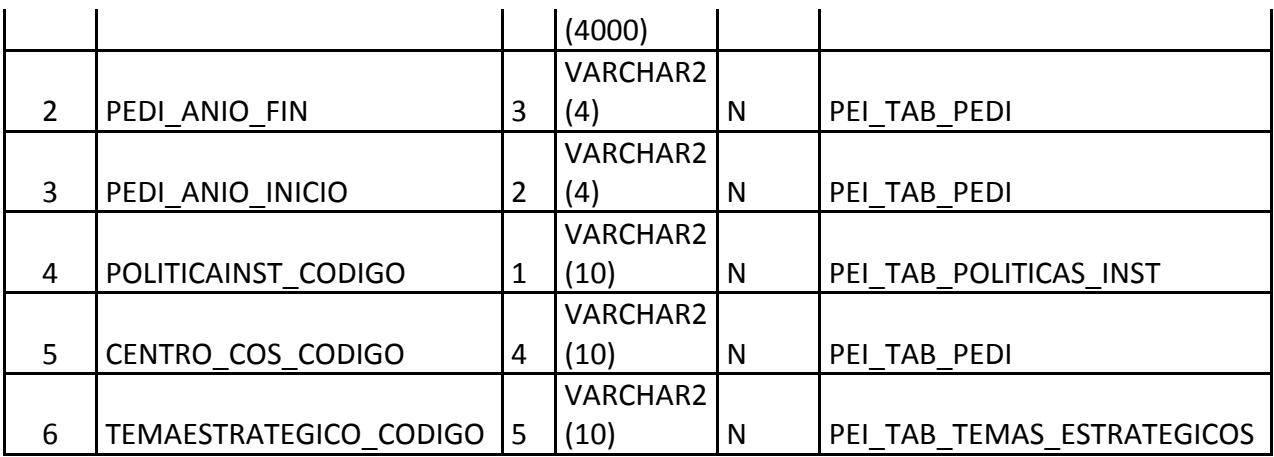

#### **Tabla A.27. Tabla de PEDI - Políticas Institucionales**

#### **2.28 Nombre de la Tabla: PEI\_TAB\_PEDI\_PRINCIPIOSINST**

**Descripción:** Almacena la información referente a los principios institucionales relacionadas a un periodo PEDI.

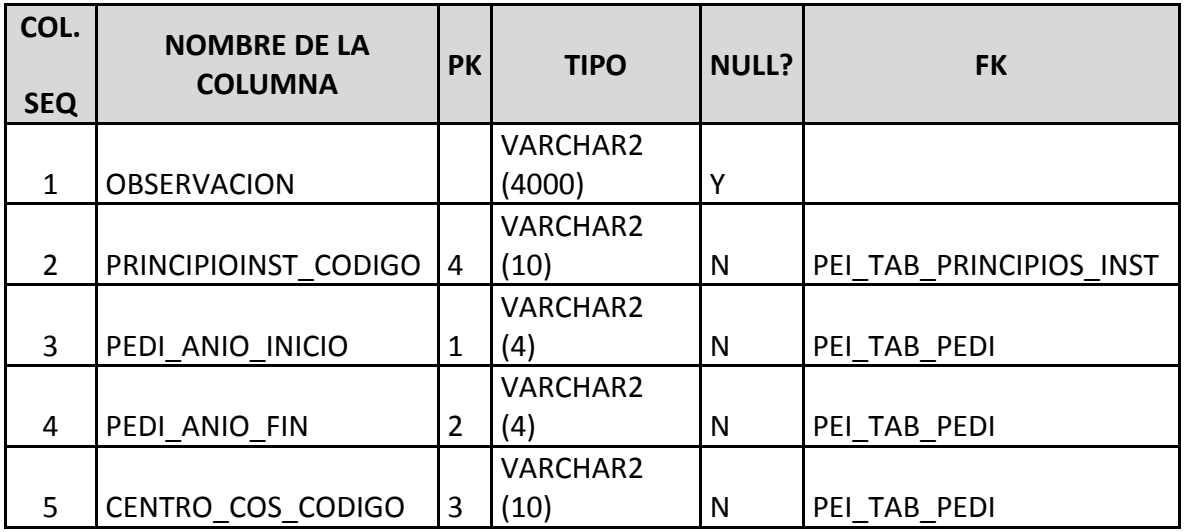

#### **Fuente: Propia**

**Tabla A.28. Tabla de PEDI - Principios Institucionales**

**2.29 Nombre de la Tabla: PEI\_TAB\_PEDI\_TEMAESTRATEGICO**

**Descripción:** Almacena la información referente a los ejes estratégicos relacionados a un periodo PEDI de un Centro de Costo. Es una tabla recursiva, ya que contiene la relación al eje estratégico y objetivo institucional del Centro de Costo de nivel superior.

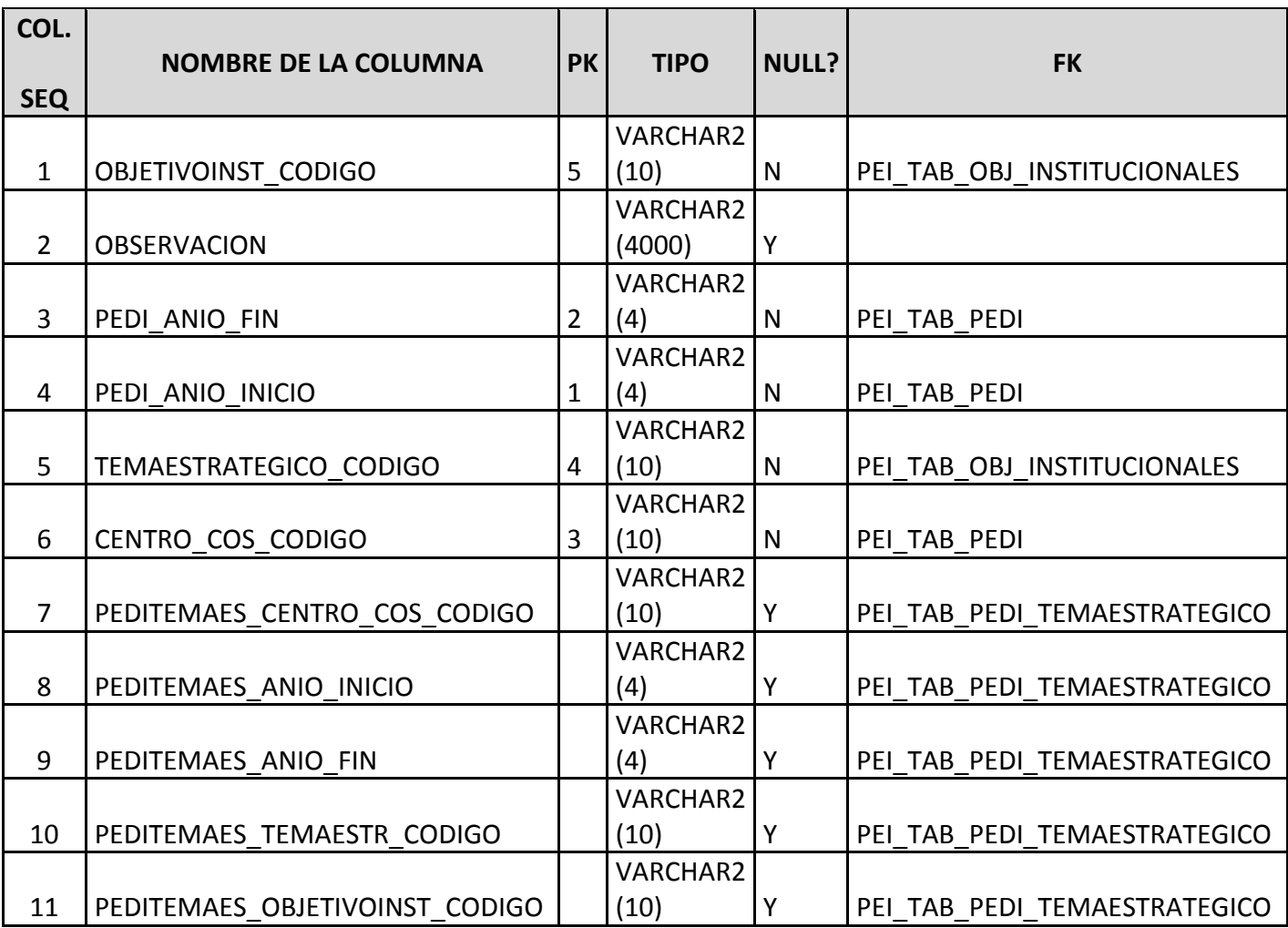

#### **Fuente: Propia**

#### **Tabla A.29. Tabla de PEDI –Temas Estratégicos**

#### **2.30 Nombre de la Tabla: PEI\_TAB\_PEDI\_VALORESINST**

**Descripción:** Almacena la información referente a los valores institucionales relacionados a un periodo PEDI.

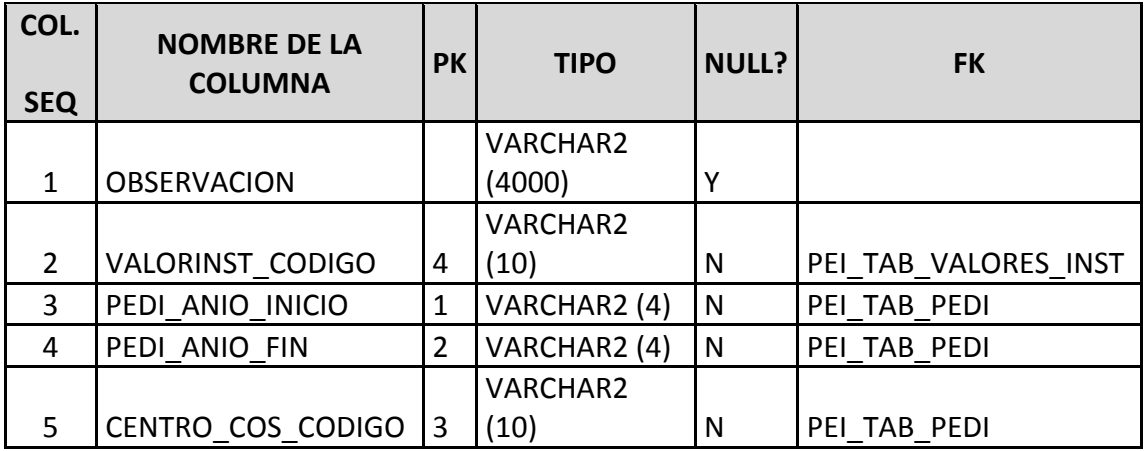

# **Fuente: Propia**

## **Tabla A.30. Tabla de PEDI – Valores Institucionales**

# **2.31 Nombre de la Tabla: PEI\_TAB\_PERSONAS\_TEMAESTR**

**Descripción:** Almacena la información referente a las personas responsables para cada Eje estratégico.

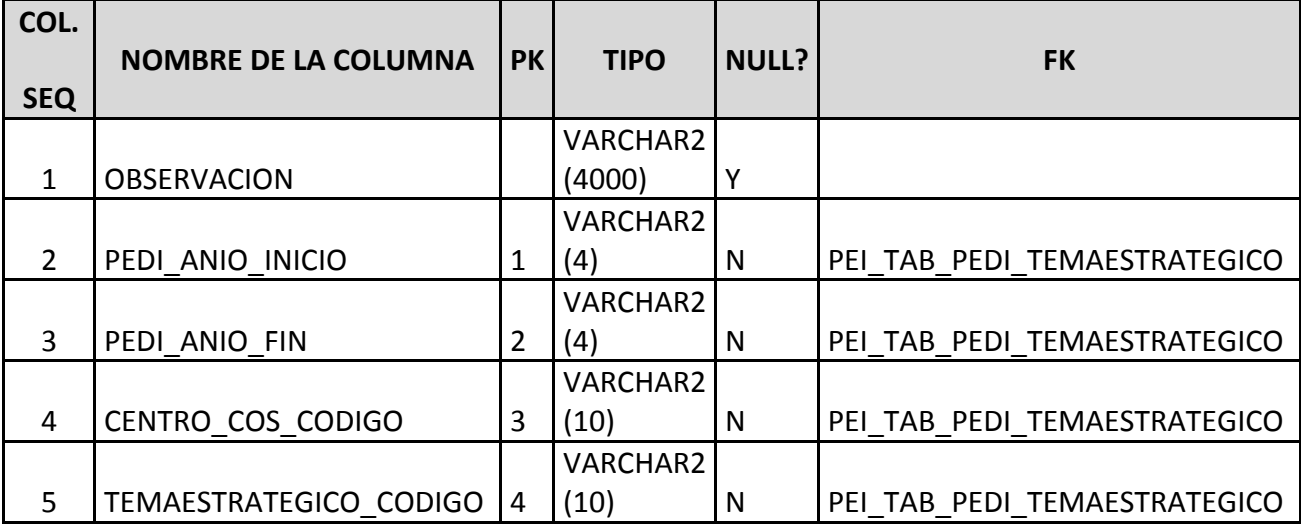

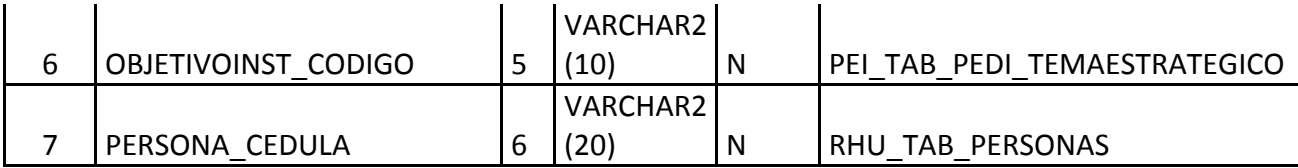

#### **Tabla A.31. Tabla de Personas – Temas Estratégicos.**

#### **2.32 Nombre de la Tabla: PEI\_TAB\_PERSPECTIVAS\_INST**

**Descripción:** Almacena la información referente a las perspectivas institucionales a manejarse en la planificación estratégica.

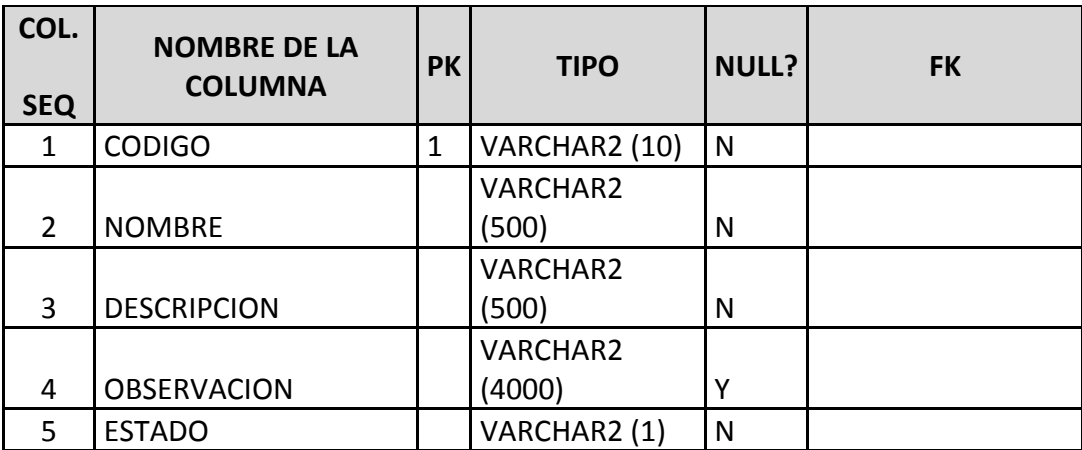

**Fuente: Propia**

**Tabla A.32. Tabla de Perspectivas Institucionales.**

# **2.33 Nombre de la Tabla: PEI\_TAB\_PND**

**Descripción:** Almacena la información referente al Plan Nacional de Desarrollo del Gobierno Nacional.

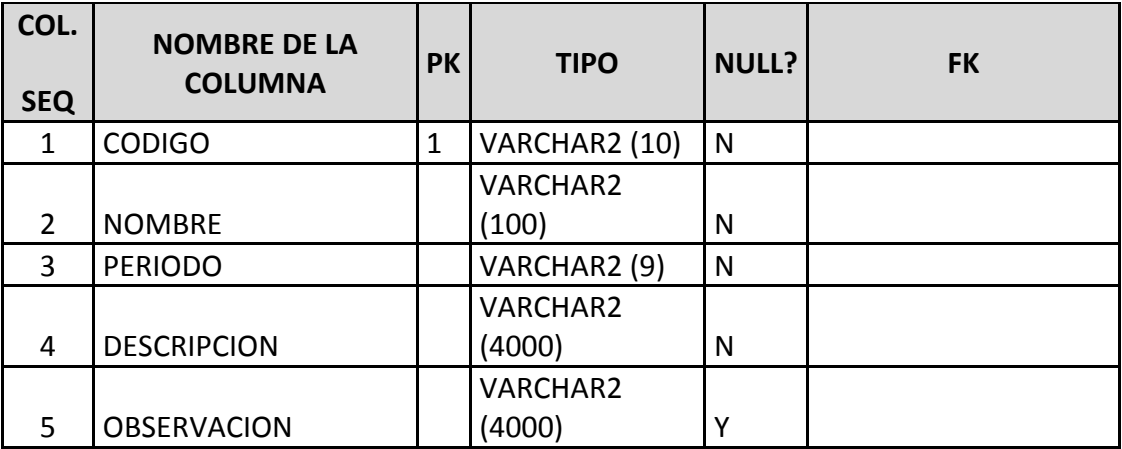

## **Tabla A.33. Tabla de PND.**

# **2.34 Nombre de la Tabla: PEI\_TAB\_PND\_PEDI**

**Descripción:** Almacena la información referente a la relación entre el Plan Nacional de Desarrollo del Gobierno Nacional y el Plan Estratégico de Desarrollo Institucional.

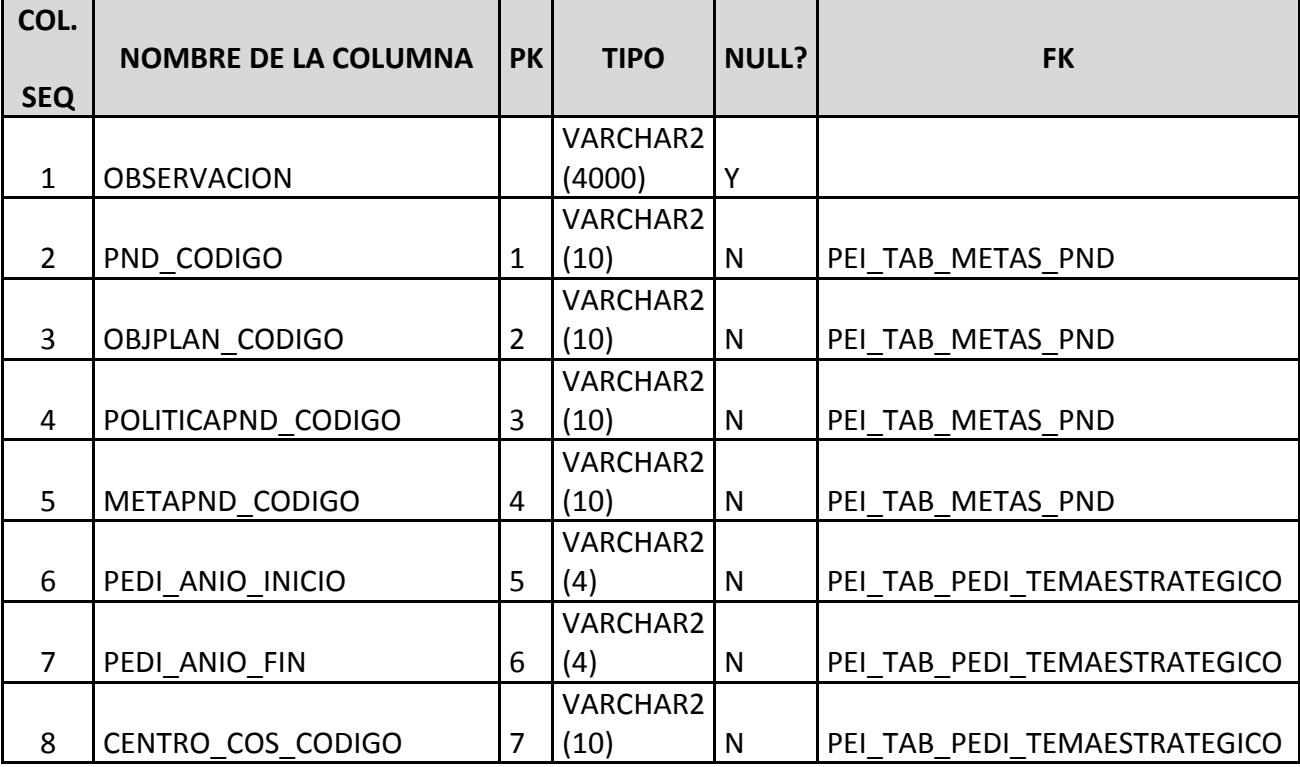

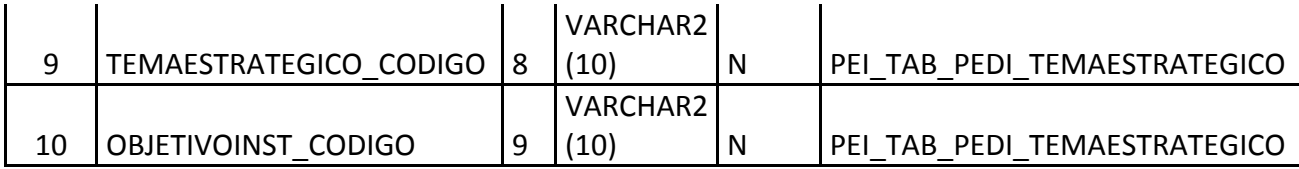

# **Tabla A.34. Tabla de PND - PEDI.**

# **2.35 Nombre de la Tabla: PEI\_TAB\_POA**

**Descripción:** Almacena la información referente a los periodos POA registrados a los Centros de Costo.

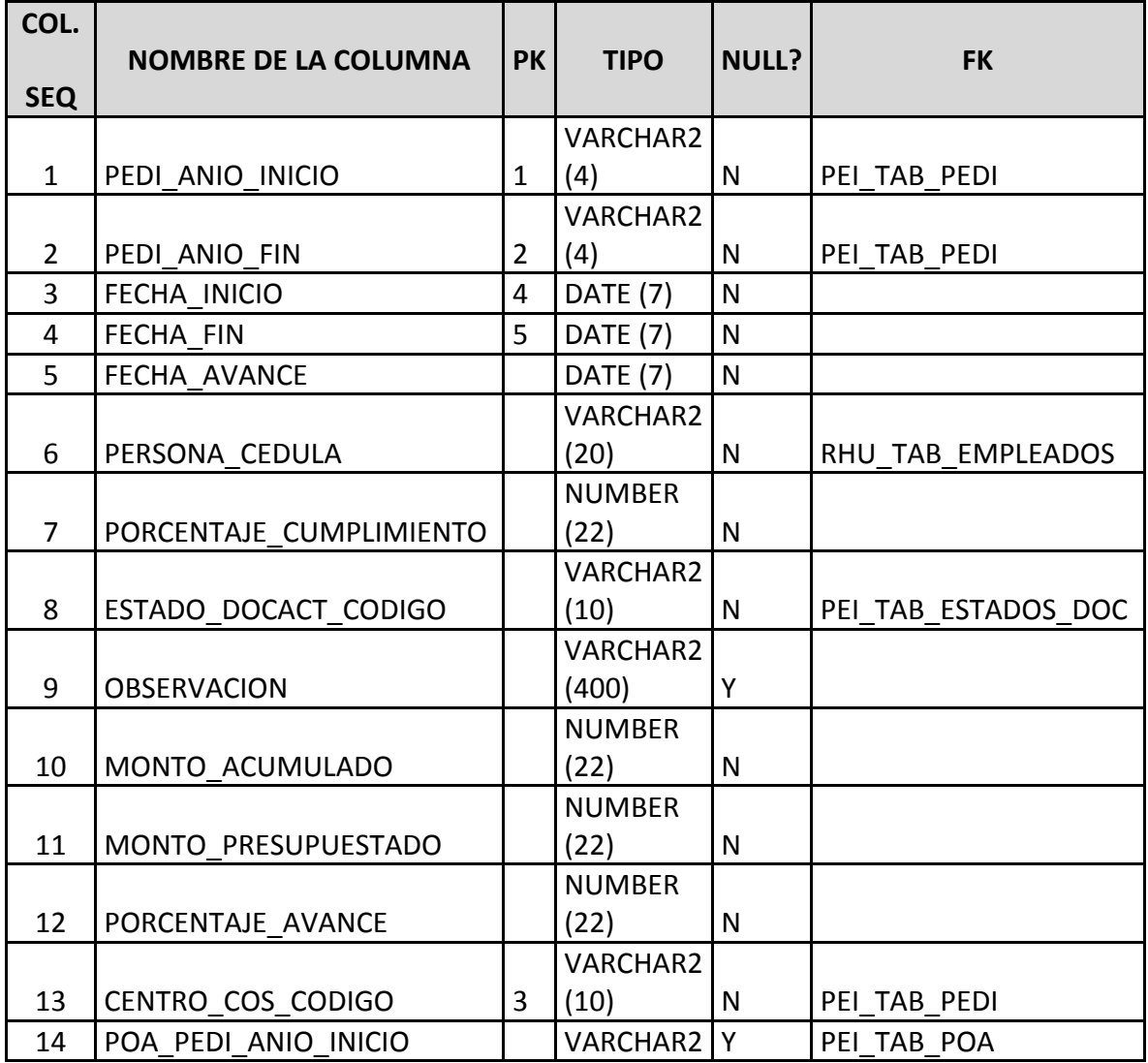

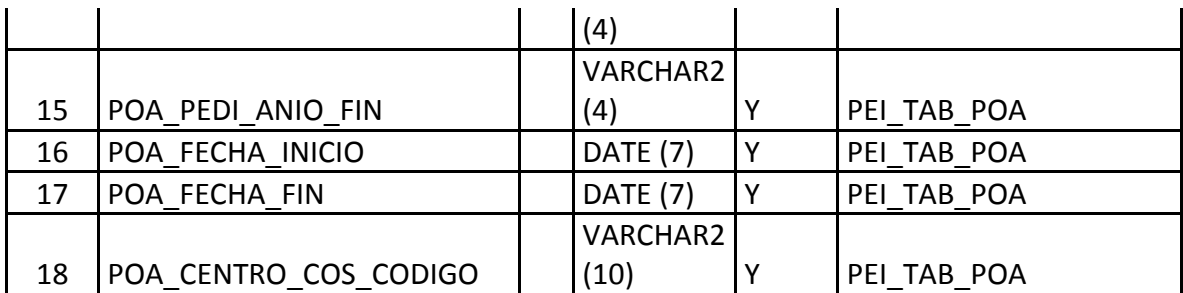

# **Tabla A.35. Tabla de Plan Operativo Anual - POA.**

# **2.36 Nombre de la Tabla: PEI\_TAB\_POA\_PROYECTOS**

**Descripción:** Almacena la información referente a los proyectos institucionales registrados para un periodo POA determinado.

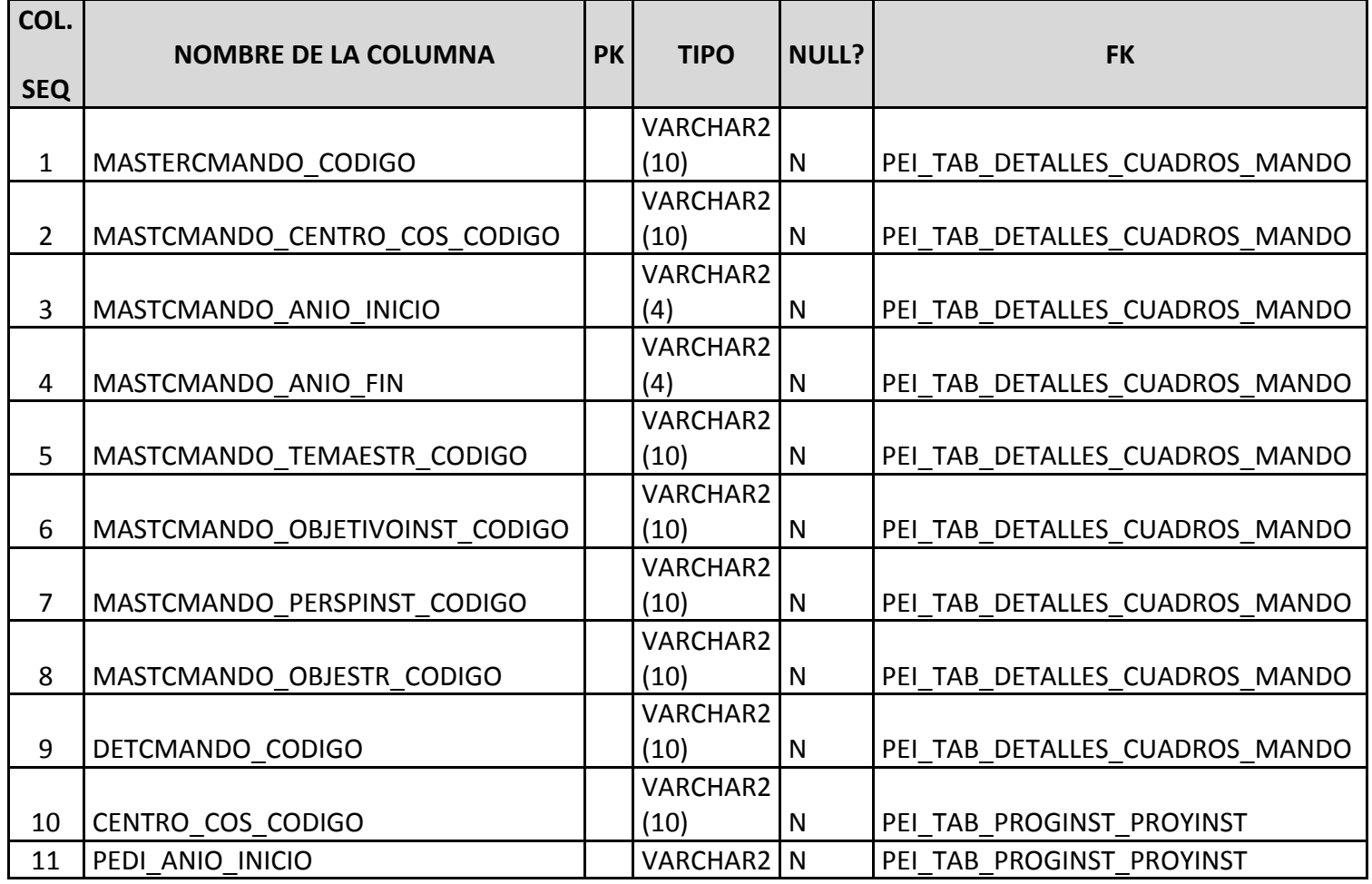

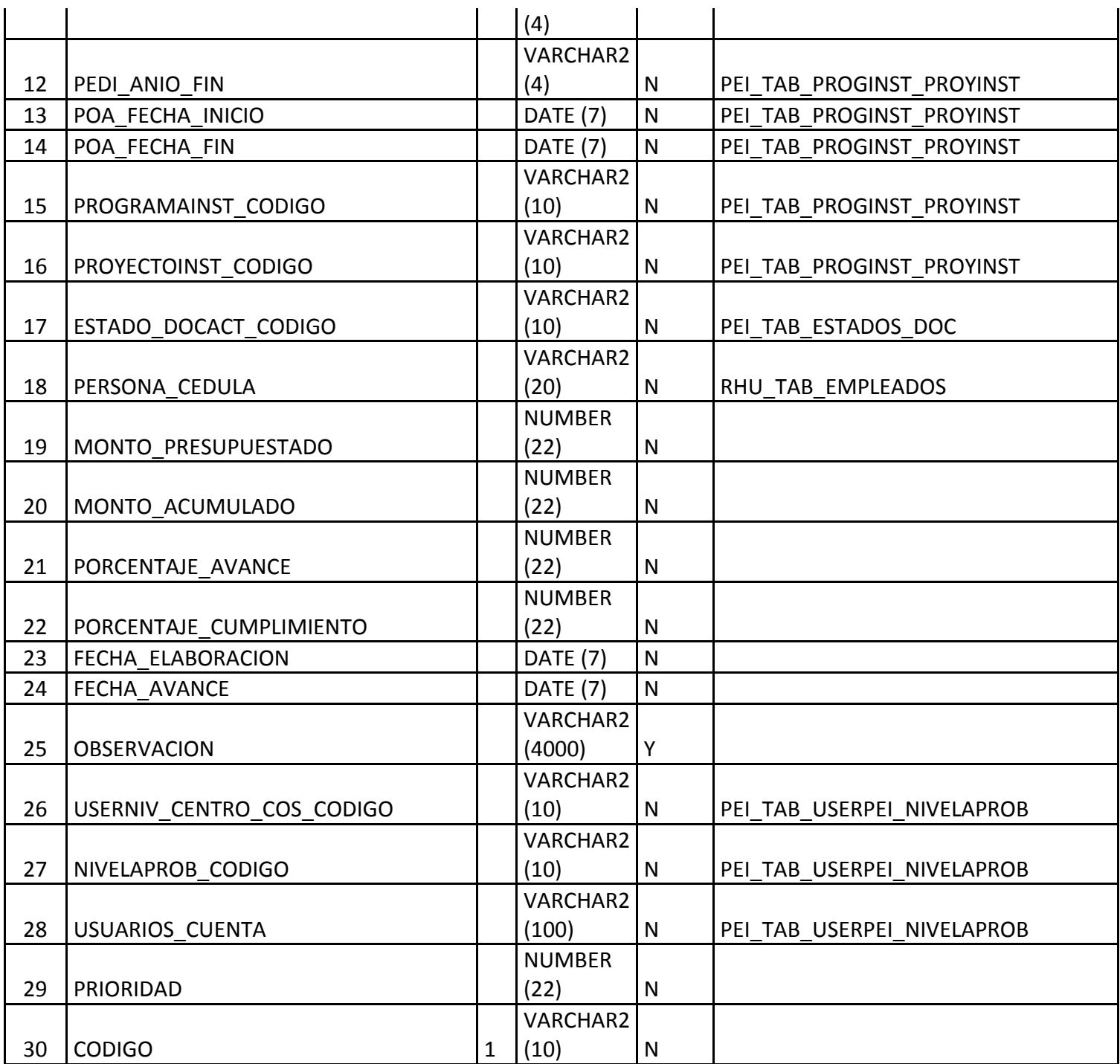

**Tabla A.36. Tabla de Proyectos POA.**

#### **2.37 Nombre de la Tabla: PEI\_TAB\_POBLACIONES\_OBJETIVOS**

**Descripción:** Almacena la información referente a la población objetivo a ser beneficiada con determinado proyecto de inversión.

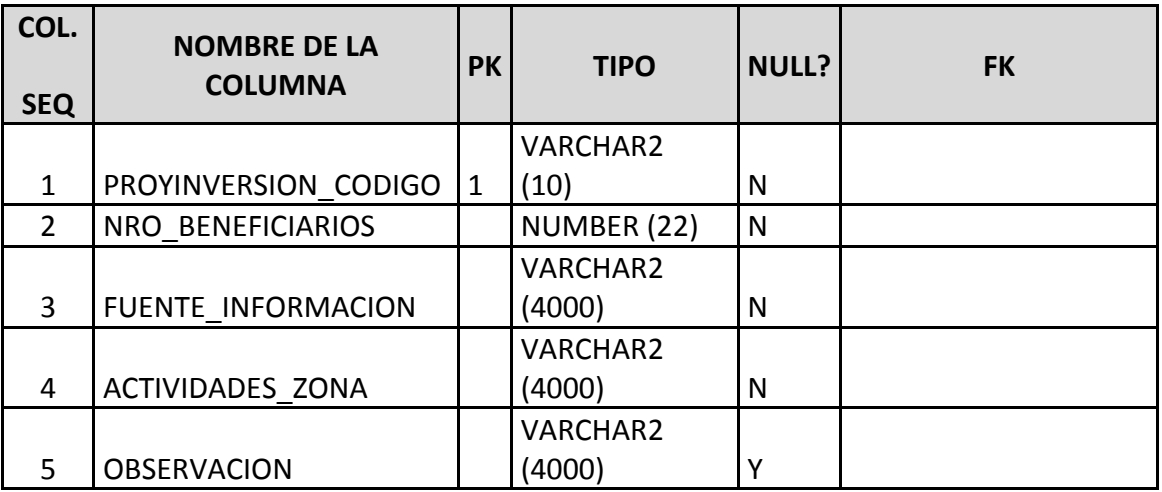

**Fuente: Propia**

#### **Tabla A.37. Tabla de Población Objetivo.**

#### **2.38 Nombre de la Tabla: PEI\_TAB\_POBLOBJ\_CARACT**

**Descripción:** Almacena la información referente a las características que posee la población objetivo a ser beneficiada con determinado proyecto de inversión.

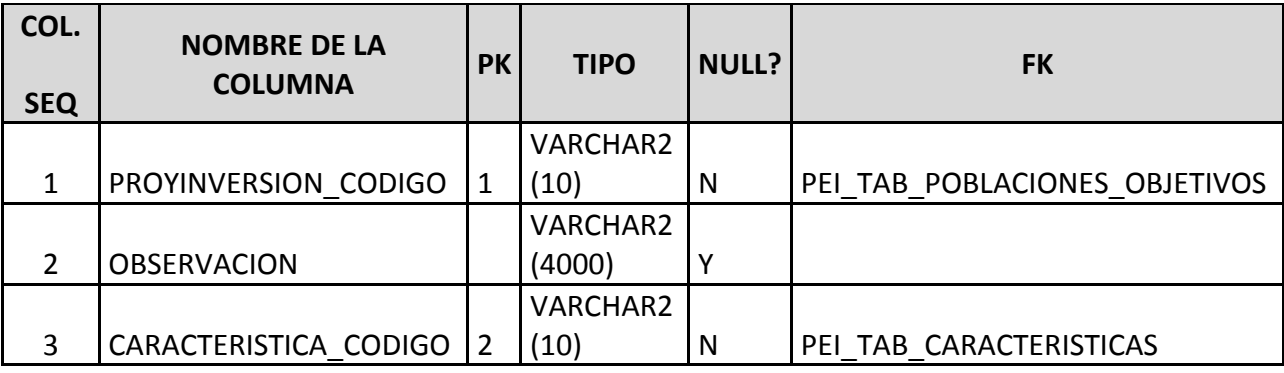

#### **Fuente: Propia**

**Tabla A.38. Tabla de Población Objetivo - Características.**

# **2.39 Nombre de la Tabla: PEI\_TAB\_POLITICAS\_INST**

**Descripción:** Almacena la información referente a las políticas definidas por la institución.

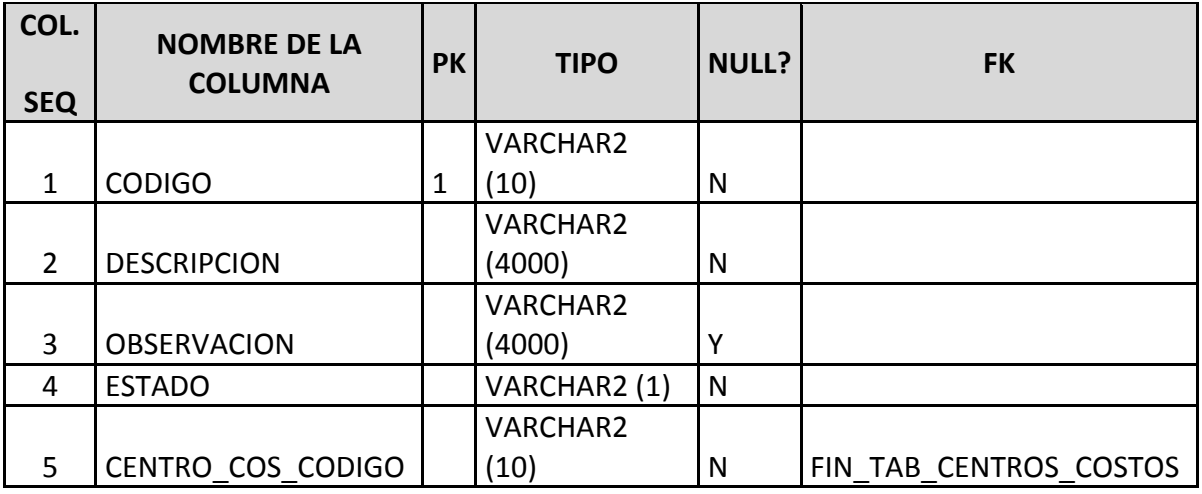

# **Fuente: Propia**

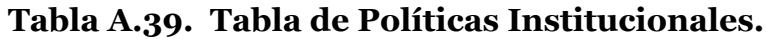

# **2.40 Nombre de la Tabla: PEI\_TAB\_POLITICAS\_PND**

**Descripción:** Almacena la información referente a las políticas de un Plan Nacional de Desarrollo en específico.

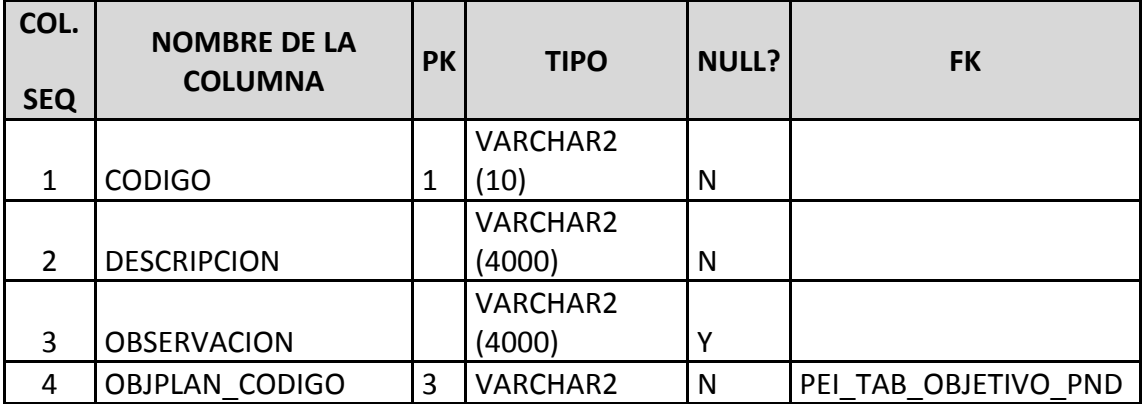

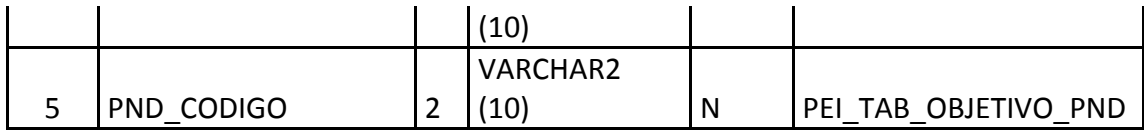

#### **Tabla A.40. Tabla de Políticas - PND.**

#### **2.41 Nombre de la Tabla: PEI\_TAB\_PRINCIPIOS\_INST**

**Descripción:** Almacena la información referente a los principios definidos por la institución.

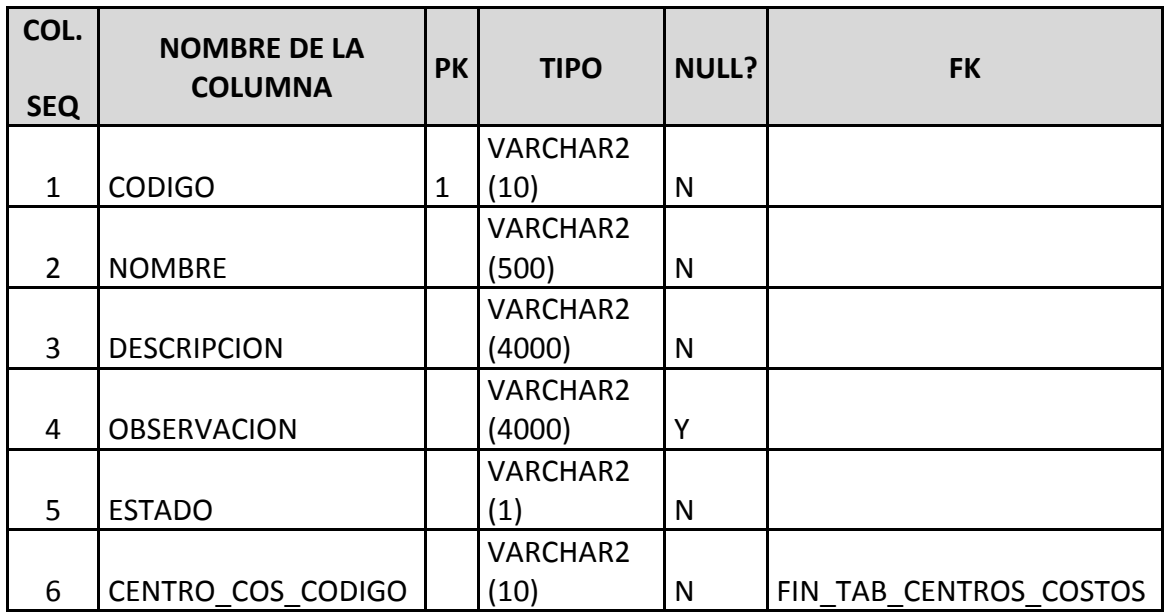

#### **Fuente: Propia**

#### **Tabla A.41. Tabla de Principios Institucionales.**

#### **2.42 Nombre de la Tabla: PEI\_TAB\_PROGINST\_PROYINST**

**Descripción:** Almacena la información referente a los proyectos institucionales que tienen los programas institucionales. Siendo así que un programa es considerado como una agrupación de proyectos.

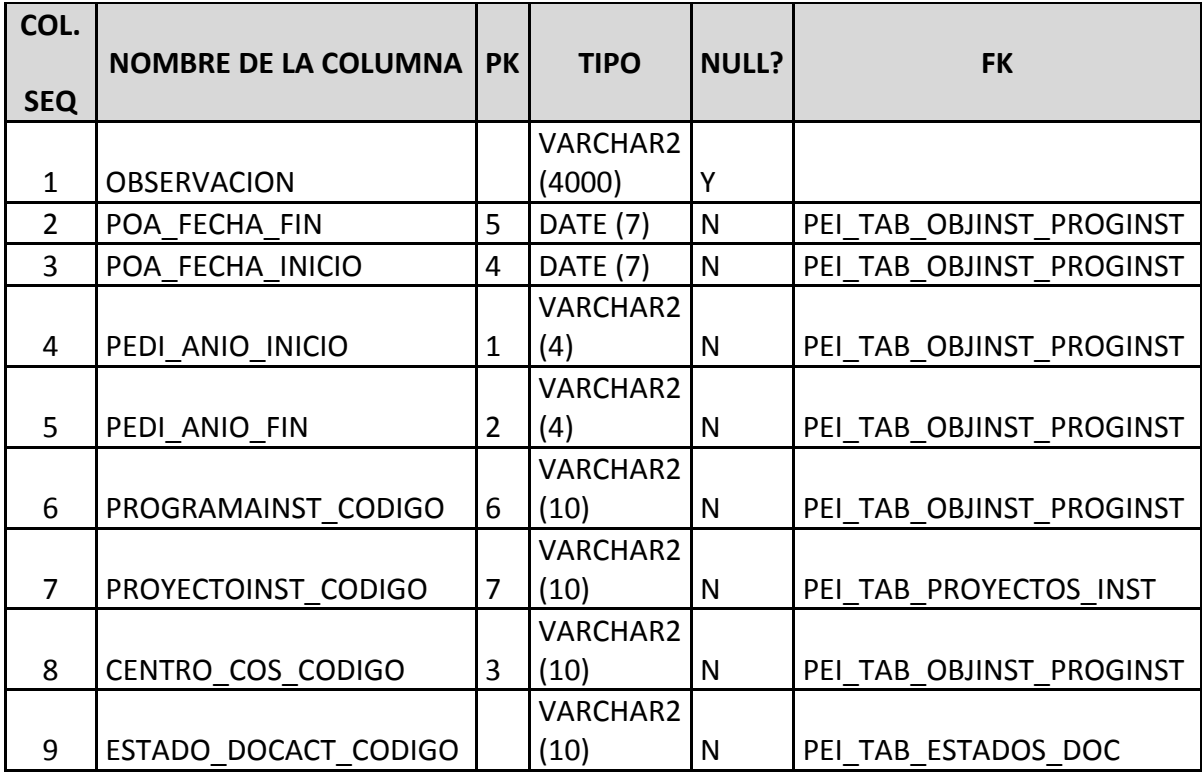

#### **Tabla A.42. Tabla de Programas Institucionales - Proyectos Institucionales.**

## **2.43 Nombre de la Tabla: PEI\_TAB\_PROGRAMAS\_INST**

**Descripción:** Almacena la información referente a los programas definidos por la institución.

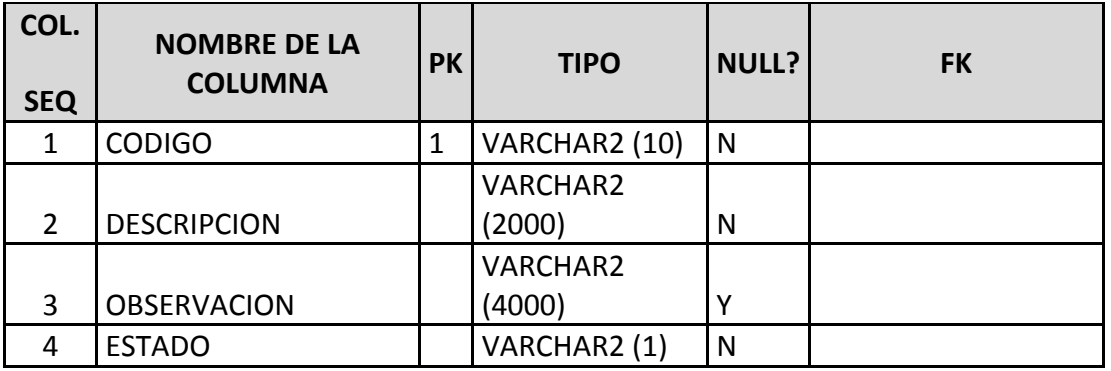

**Fuente: Propia**

#### **Tabla A.43. Tabla de Programas Institucionales.**

#### **2.44 Nombre de la Tabla: PEI\_TAB\_PROYECTOS\_INST**

**Descripción:** Almacena la información referente a los proyectos institucionales definidos por los Centros de Costo para su planificación operativa. Estos son considerados proyectos pequeños y que permiten el buen desarrollo de las funciones.

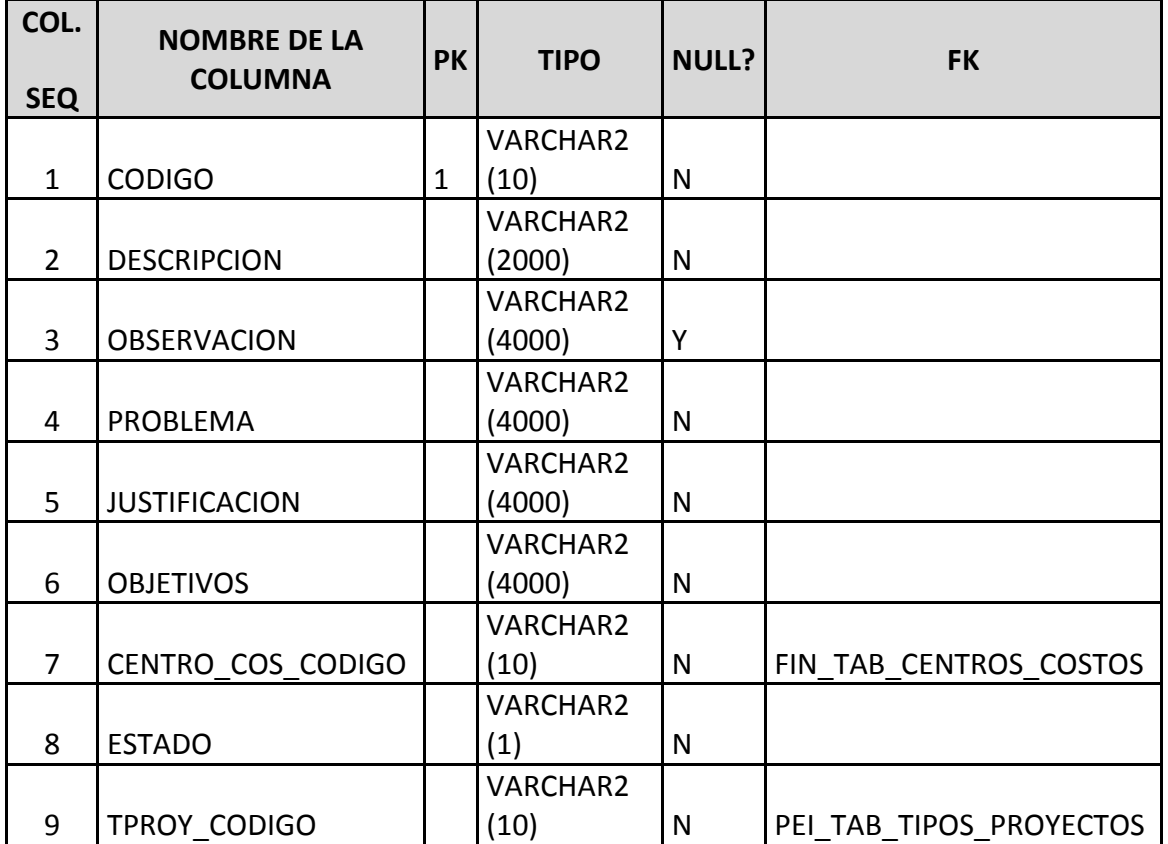

**Fuente: Propia**

**Tabla A.44. Tabla de Proyectos Institucionales.**

#### **2.45 Nombre de la Tabla: PEI\_TAB\_PROYECTOS\_INVERSION**

**Descripción:** Almacena la información referente a los proyectos de inversión. Estos son considerados como proyectos grandes, los cuales se refieren a infraestructura, equipamiento, entre otros.

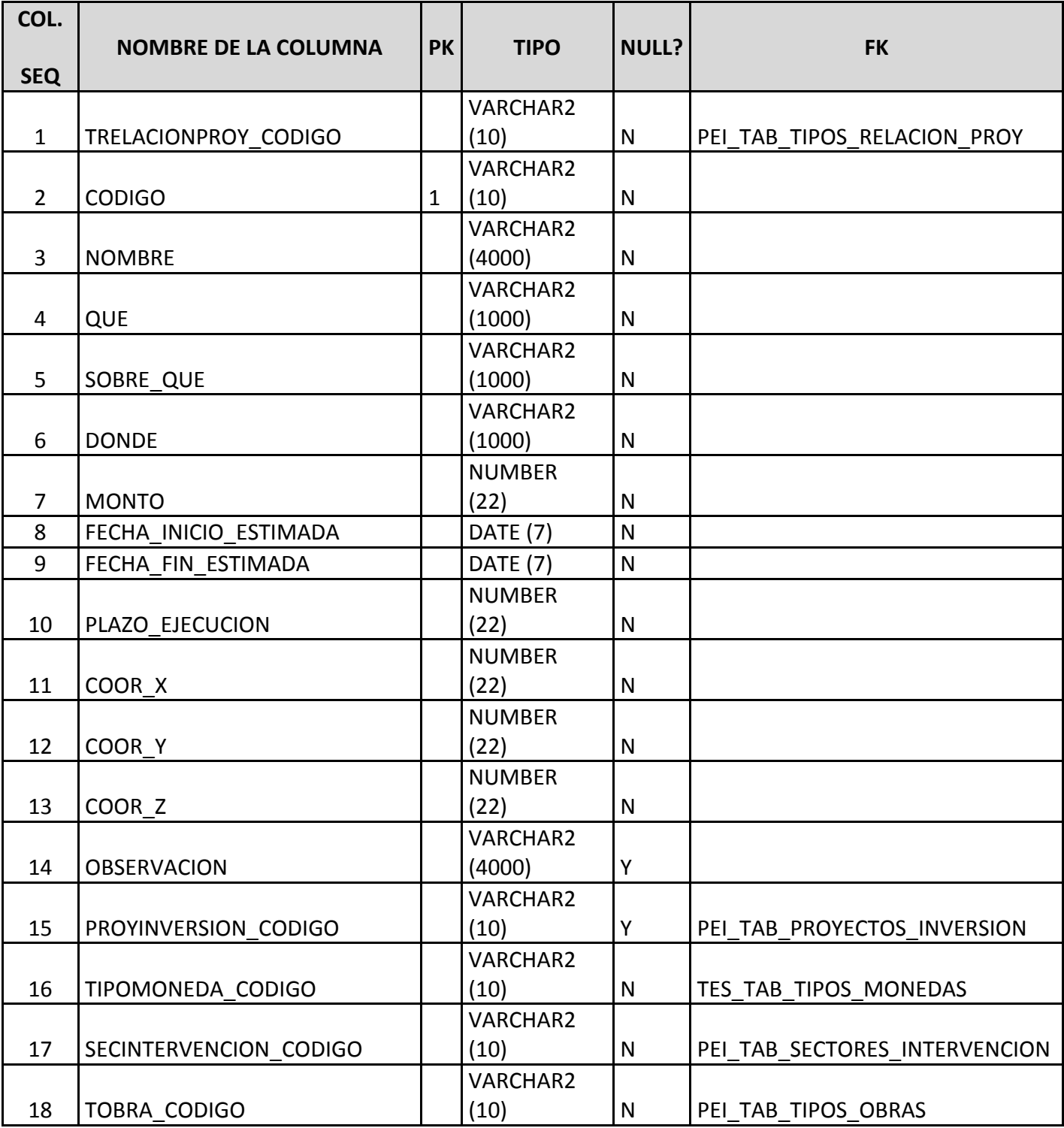

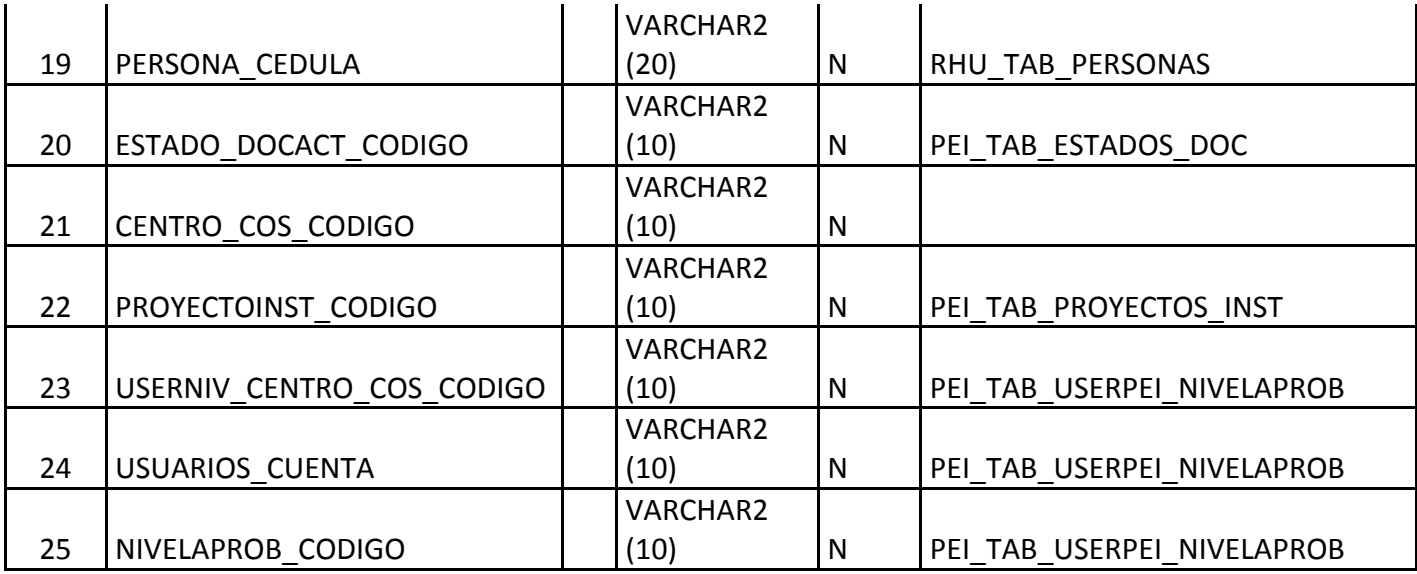

# **Tabla A.45. Tabla de Proyectos de Inversión.**

# **2.46 Nombre de la Tabla: PEI\_TAB\_PROYINST\_ACTIVIDADES**

**Descripción:** Almacena la información referente a las actividades definidas para la realización de un proyectos institucional determinado.

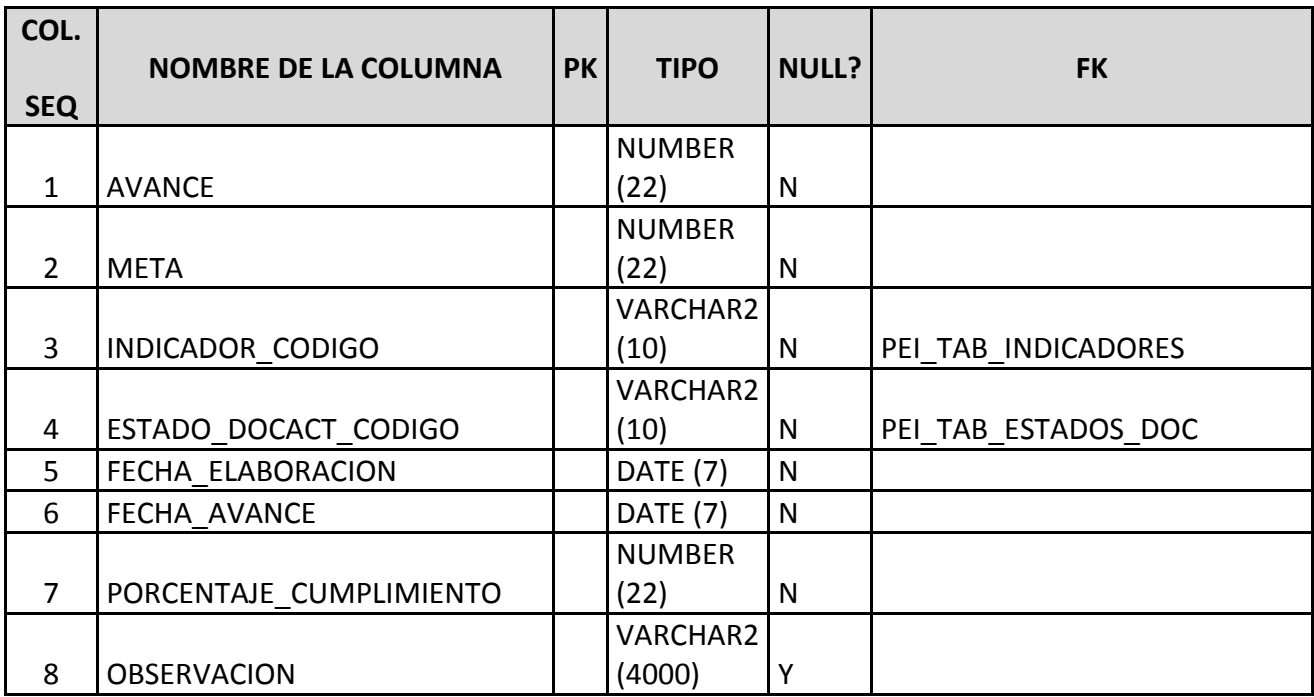

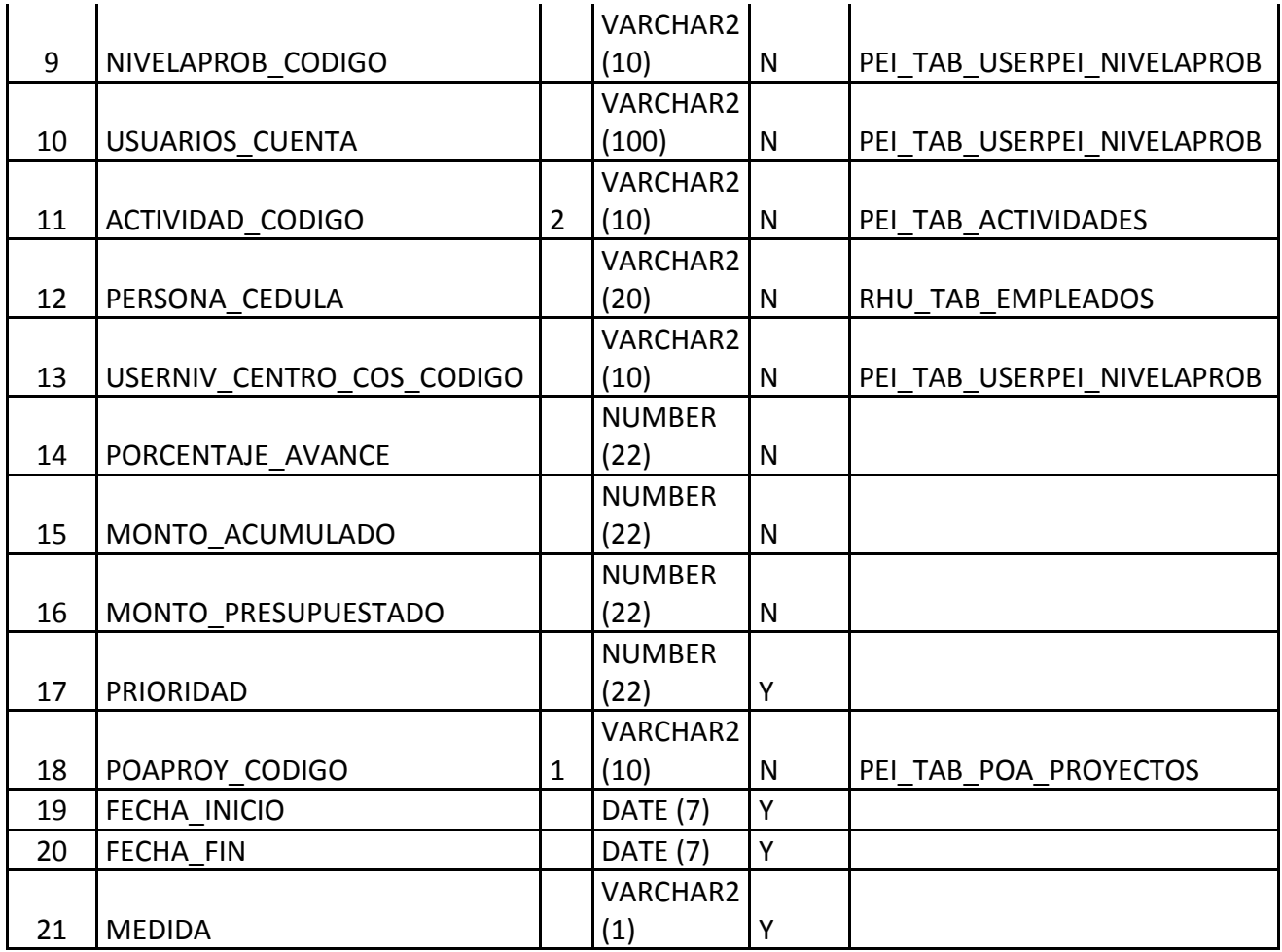

# **Tabla A.46. Tabla de Proyectos - Actividades.**

# **2.47 Nombre de la Tabla: PEI\_TAB\_PROYINV\_LOCALIDADES**

**Descripción:** Almacena la información referente a las localidades donde se realizarán los proyectos de inversión.

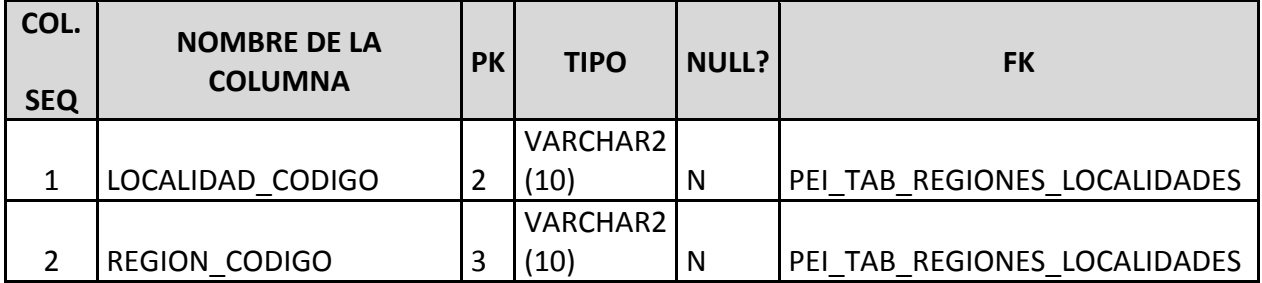

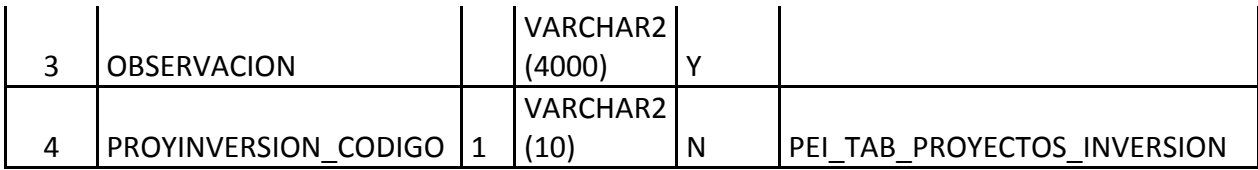

# **Tabla A.47. Tabla de Proyecto de Inversión - Localidades.**

#### **2.48 Nombre de la Tabla: PEI\_TAB\_REGIONES\_LOCALIDADES**

**Descripción:** Almacena la información referente a las localidades agrupadas por regiones.

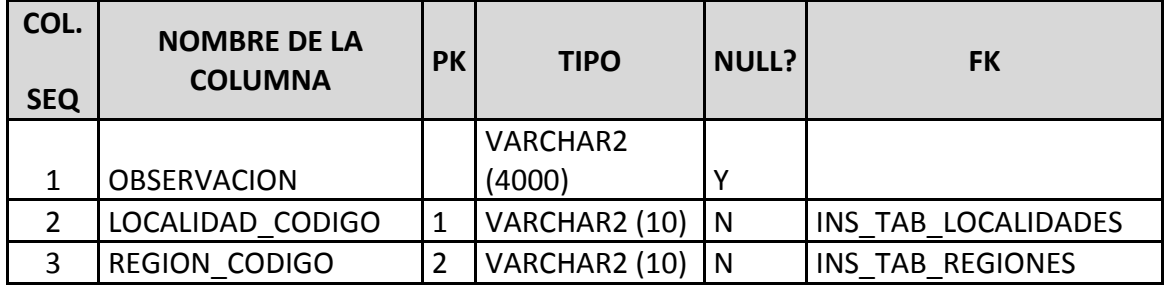

#### **Fuente: Propia**

#### **Tabla A.48. Tabla de Regiones - Localidades.**

#### **2.49 Nombre de la Tabla: PEI\_TAB\_SECTORES\_INTERVENCION**

**Descripción:** Almacena la información referente a los diferentes sectores de intervención que un proyecto de inversión podría estar enrumbado. Entre estos tenemos: salud, educación, agricultura, entre otros.

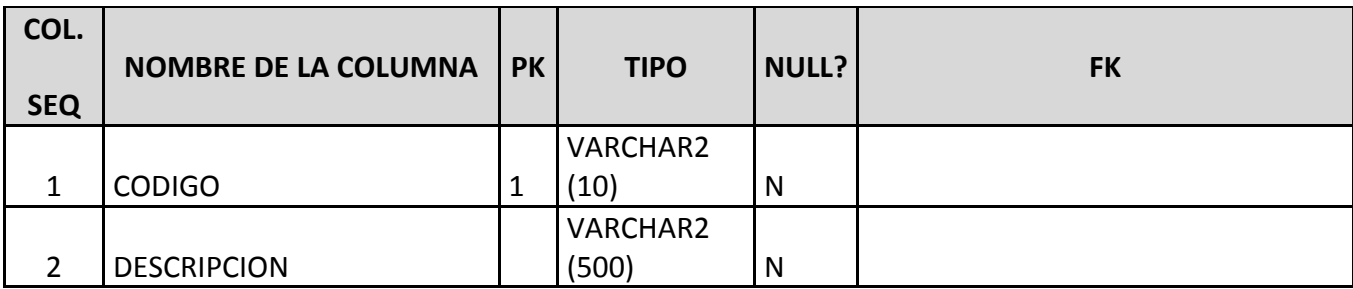

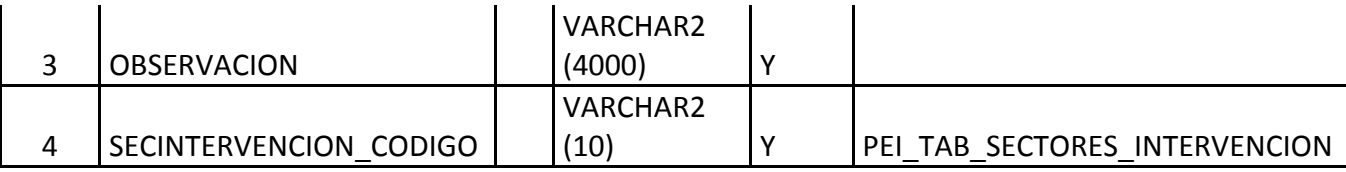

# **Tabla A.49. Tabla de Sectores de Intervención.**

#### **2.50 Nombre de la Tabla: PEI\_TAB\_TEMASEST\_PERSPECTIVAS**

**Descripción:** Almacena la información referente a los ejes estratégicos enlazados a cada uno de las perspectivas institucionales definidas en la planificación.

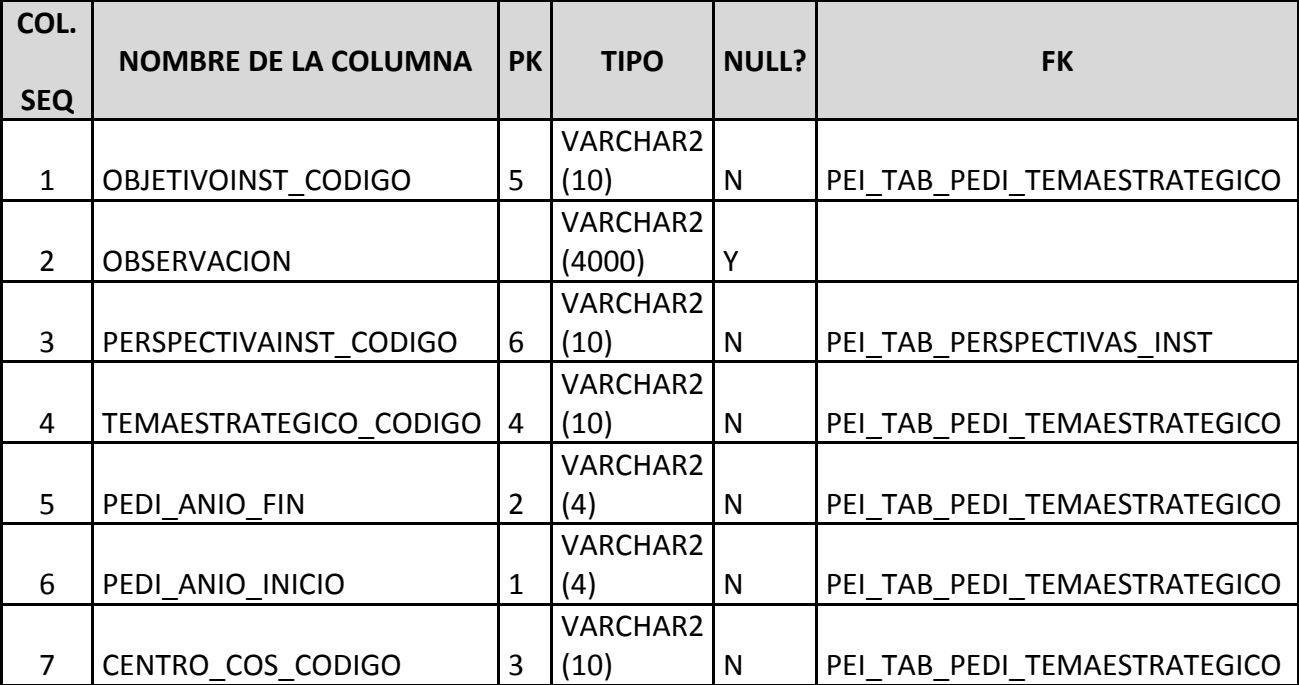

**Fuente: Propia**

**Tabla A.50. Tabla de Temas Estratégicos – Perspectivas.**

# **2.51 Nombre de la Tabla: PEI\_TAB\_TEMAS\_ESTRATEGICOS**

**Descripción:** Almacena la información referente a los ejes estratégicos definidos en la planificación.

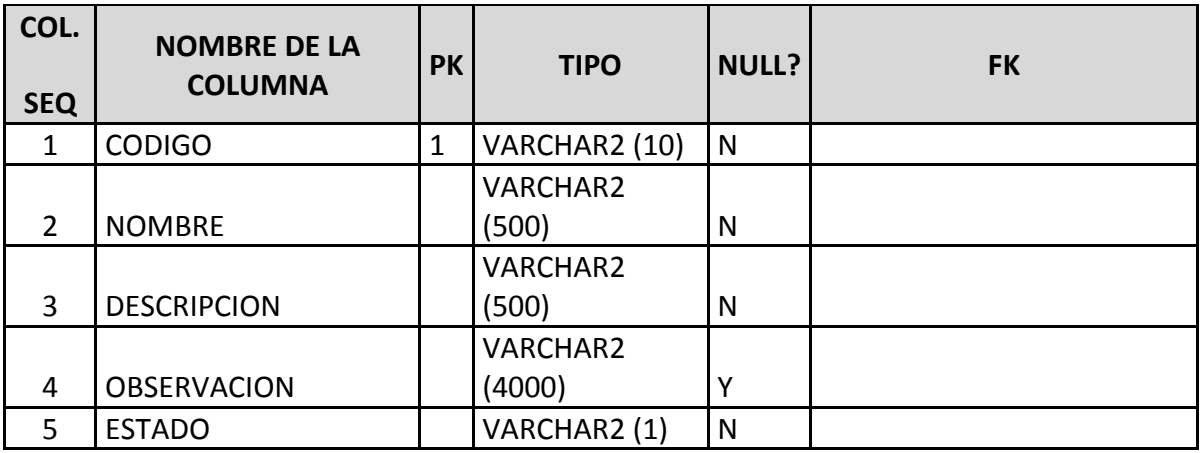

### **Fuente: Propia**

## **Tabla A.51. Tabla de Temas Estratégicos.**

#### **2.52 Nombre de la Tabla: PEI\_TAB\_TIPOS\_ACTIVIDADES**

**Descripción:** Almacena la información referente a los tipos de actividades. Estas pueden ser: actividad, sub - actividad, entre otros.

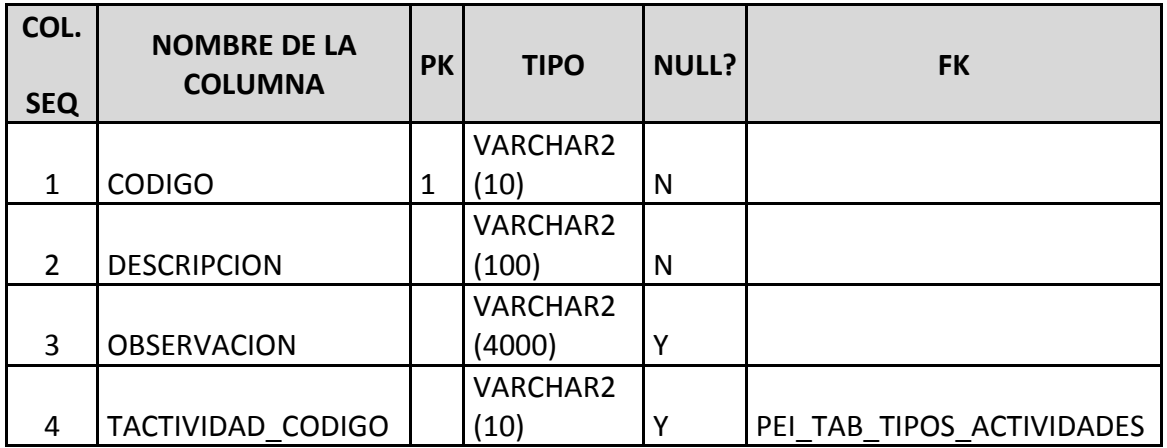

# **Tabla A.52. Tabla de Tipos de Actividades.**

#### **2.53 Nombre de la Tabla: PEI\_TAB\_TIPOS\_FODA**

**Descripción:** Almacena la información referente a los tipos foda. Estos son: Fortalezas, Oportunidades, Debilidades y Amenazas.

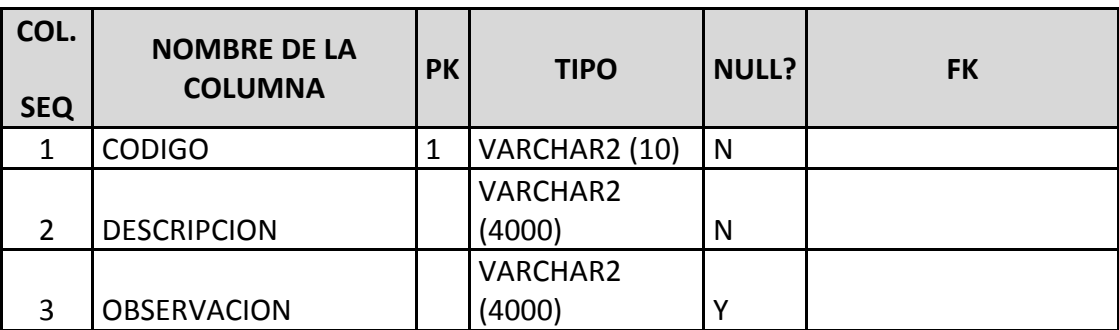

#### **Fuente: Propia**

# **Tabla A.53. Tabla de Tipos FODA.**

#### **2.54 Nombre de la Tabla: PEI\_TAB\_TIPOS\_MODELOS\_INST**

**Descripción:** Almacena la información referente a los diferentes tipos de modelos institucionales. Estos son: modelos y sub-modelos.

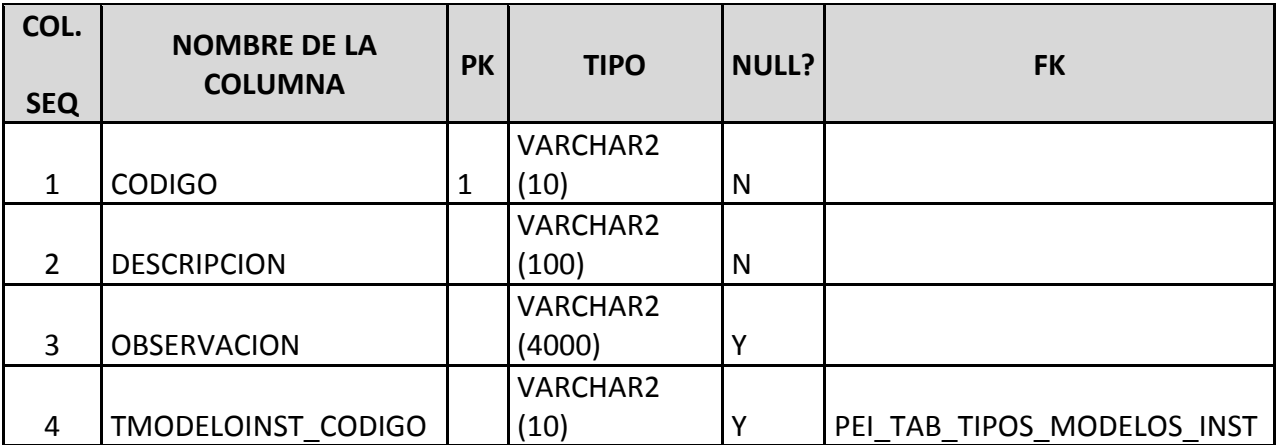

# **Tabla A.54. Tabla de Tipos de Modelos Institucionales.**

#### **2.55 Nombre de la Tabla: PEI\_TAB\_TIPOS\_OBRAS**

**Descripción:** Almacena la información referente a los diferentes tipos de obras que puede realizar un proyecto de inversión. Estos son: construcción, mejoramiento, mantenimiento, entre otros.

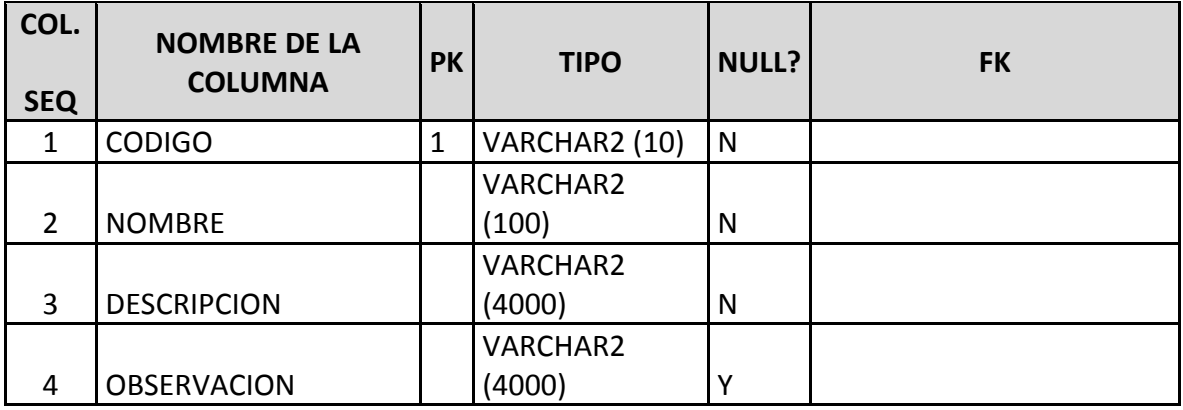

#### **Fuente: Propia**

#### **Tabla A.55. Tabla de Tipos de Obras.**

#### **2.56 Nombre de la Tabla: PEI\_TAB\_TIPOS\_PROGRAMACIONES**

**Descripción:** Almacena la información referente a los diferentes tipos de programaciones que podrían usarse dentro de la planificación. Estos son: año, mes, día, entre otros.

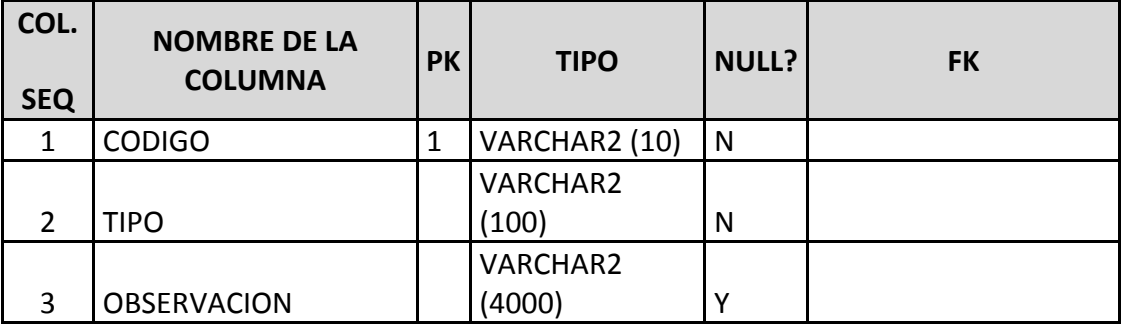

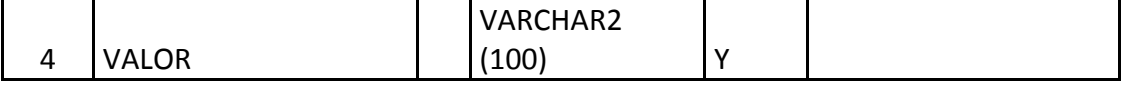

# **Tabla A.56. Tabla de Tipos de Programaciones.**

#### **2.57 Nombre de la Tabla: PEI\_TAB\_TIPOS\_PROYECTOS**

**Descripción:** Almacena la información referente a los diferentes tipos de proyectos que tenemos dentro de la planificación. Estos son: institucionales y de inversión.

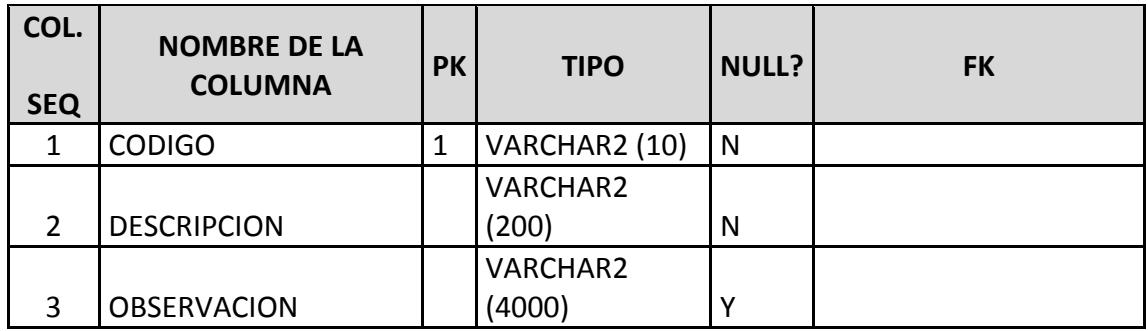

# **Fuente: Propia**

# **Tabla A.57. Tabla de Tipos de Proyectos.**

#### **2.58 Nombre de la Tabla: PEI\_TAB\_TIPOS\_RELACION\_PROY**

**Descripción:** Almacena la información referente a los diferentes tipos de relación que podría tener un proyecto de inversión en relación con otro de inversión. Estos son: sustitutivo, complementario, incluido o sin relación.

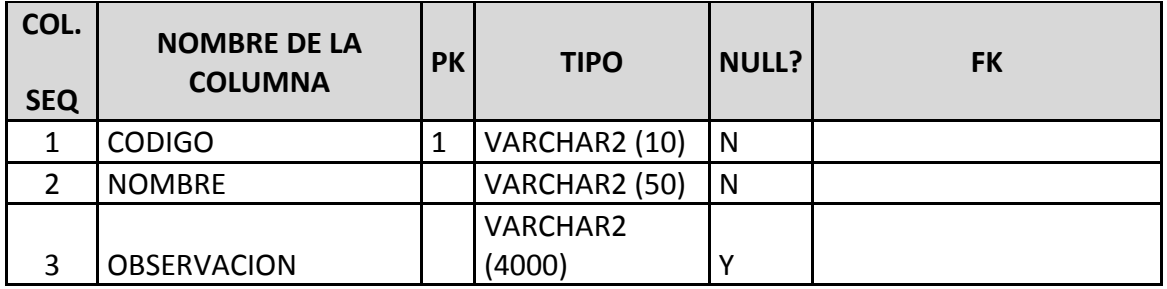

#### **Tabla A.58. Tabla de Tipos de Relación de Proyectos.**

#### **2.59 Nombre de la Tabla: PEI\_TAB\_TRANSFERENCIA\_SIGESPRE**

**Descripción:** Almacena la información referente a los requerimientos aprobados para ser manejados en el Sistema de Presupuesto – SIGESPRE, siendo esta la tabla de relación entre la planificación y el presupuesto.

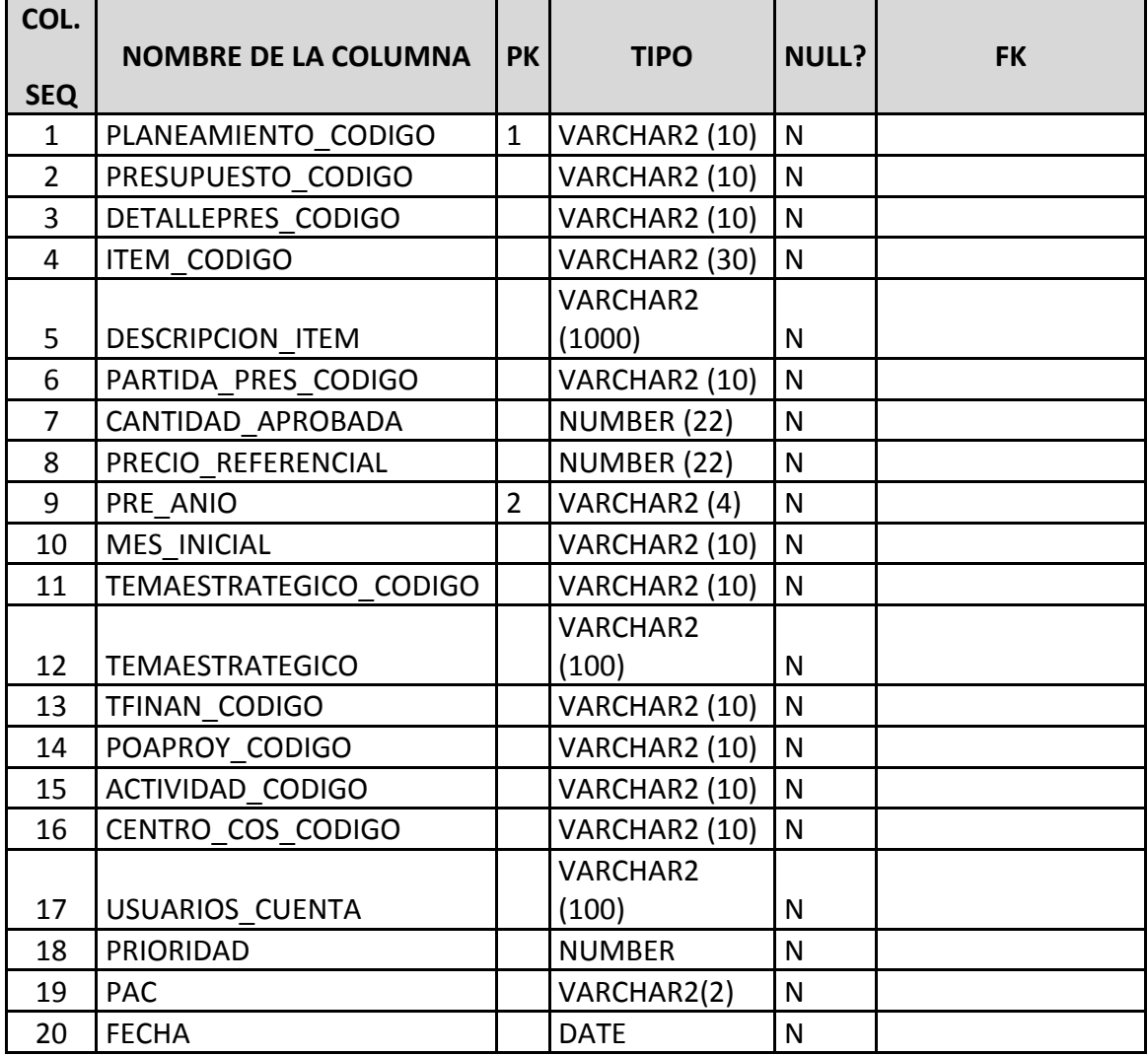

# **Fuente: Propia**

#### **Tabla A.59. Tabla de Transferencia- SIGESPRE.**

#### **2.60 Nombre de la Tabla: PEI\_TAB\_USERPEI\_NIVELAPROB**

**Descripción:** Almacena la información referente a los niveles de aprobación asignados a los diferentes usuarios de Planeamiento.

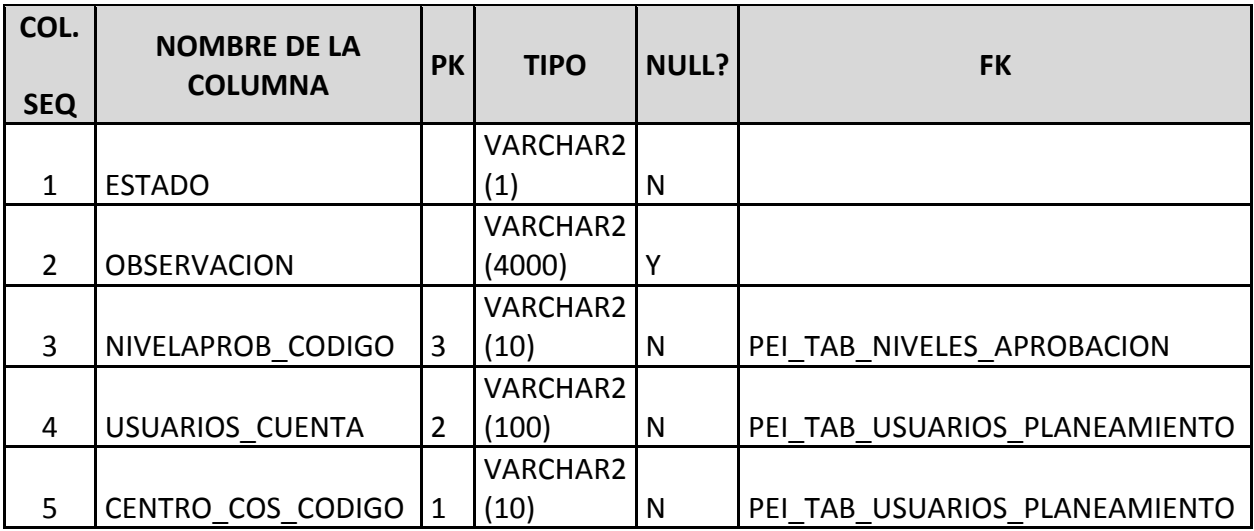

#### **Fuente: Propia**

#### **Tabla A.60. Tabla de Usuarios Planeamiento y Nivel de Aprobación.**

#### **2.61 Nombre de la Tabla: PEI\_TAB\_USUARIOS\_PLANEAMIENTO**

**Descripción:** Almacena la información referente a los diferentes usuarios de Planeamiento por Centro de Costo.

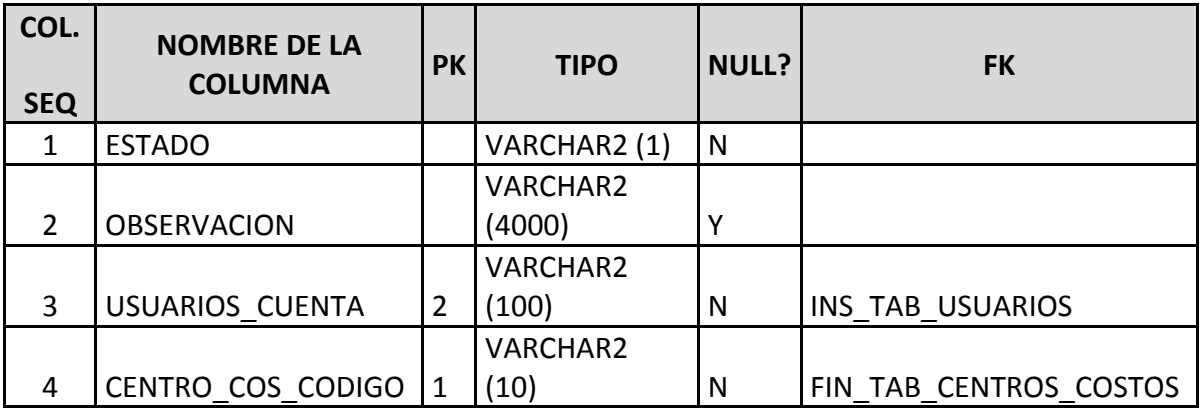

#### **Tabla A.61. Tabla de Usuarios Planeamiento.**

#### **2.62 Nombre de la Tabla: PEI\_TAB\_VALORES\_INST**

**Descripción:** Almacena la información referente a los valores definidos a nivel institucional.

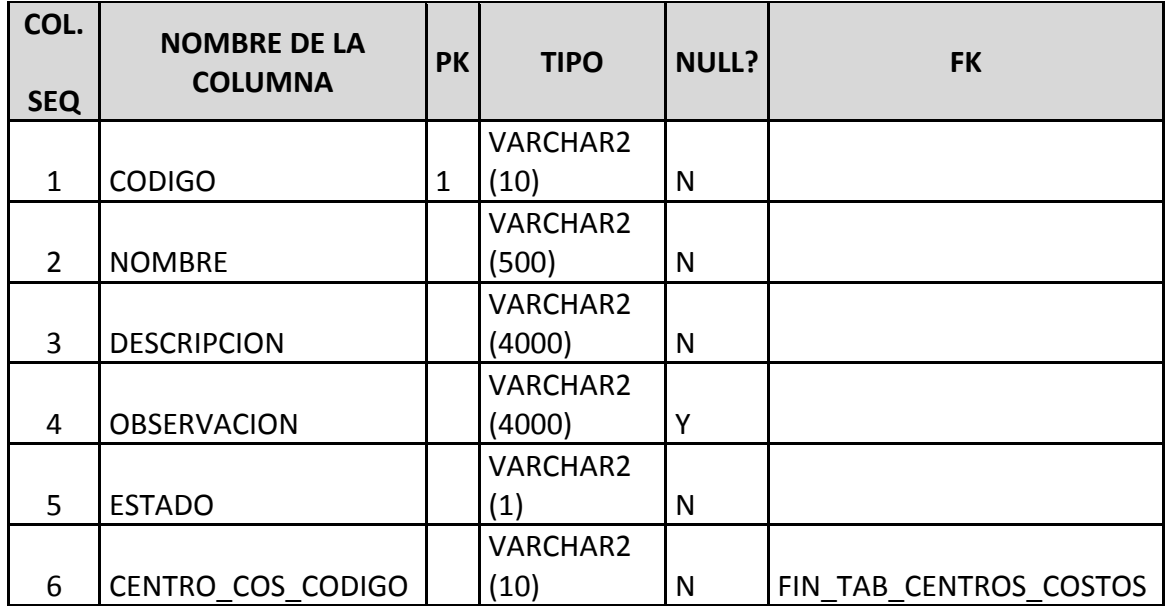

#### **Fuente: Propia**

# **Tabla A.62. Tabla de Valores Institucionales.**

#### **2.63 Nombre de la Tabla: PEI\_TAB\_VIABILIDAD\_PINV**

**Descripción:** Almacena la información referente a la viabilidad del proyecto de inversión, estos son estudios y análisis técnicos que lo sustenten.

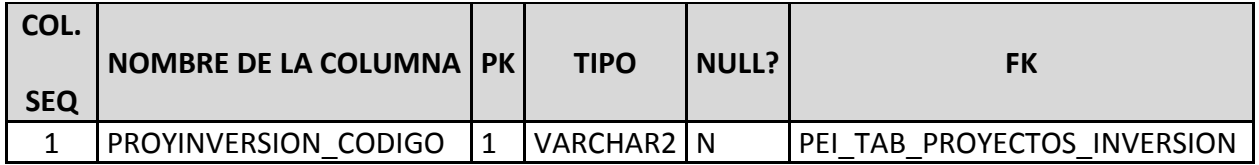

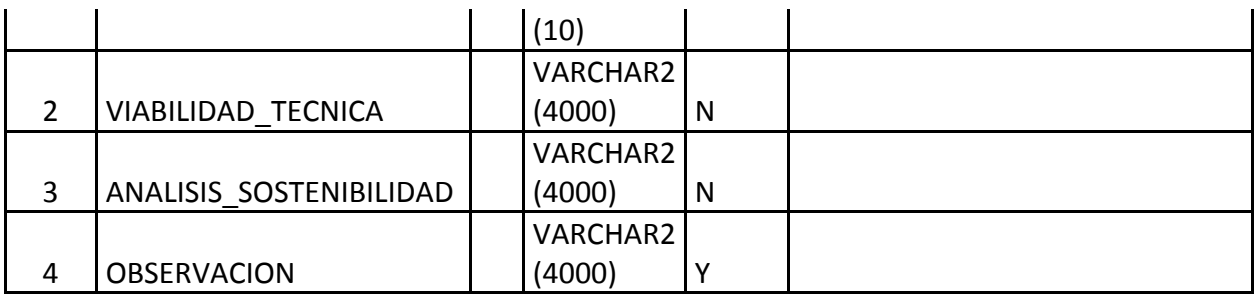

# **Tabla A.63. Tabla de Viabilidad - PINV.**

# **2.64 Nombre de la Tabla: PEI\_TAB\_VISION**

**Descripción:** Almacena la información referente a la visión de los Centros de Costo. Esta es una tabla recursiva ya que contiene la relación a la visión del Centro de Costo de nivel superior.

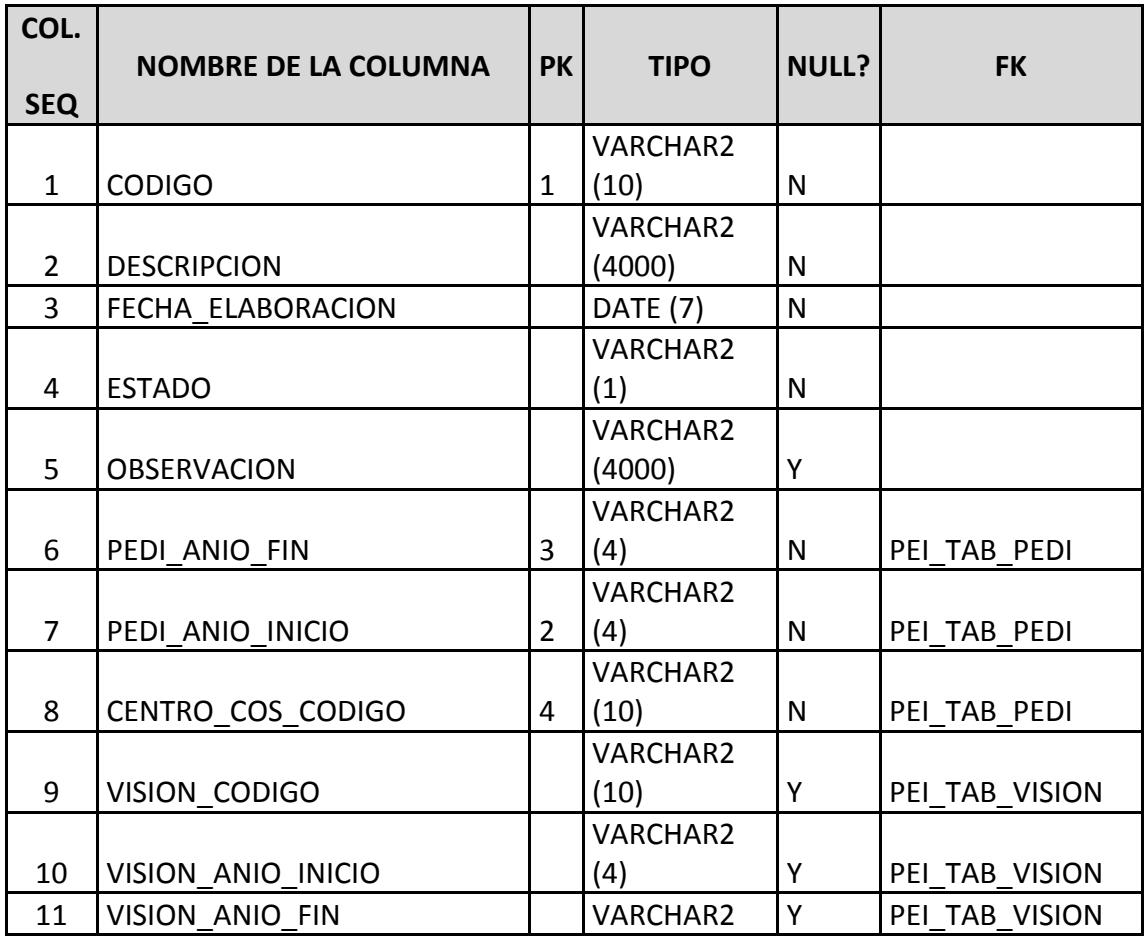

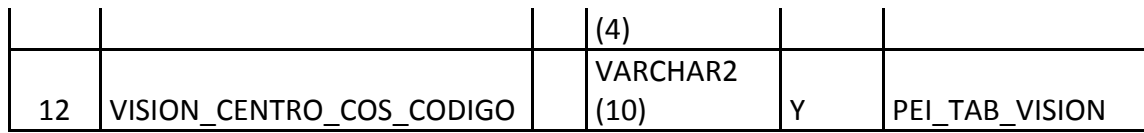

# **Tabla A.64. Tabla de Visión.**